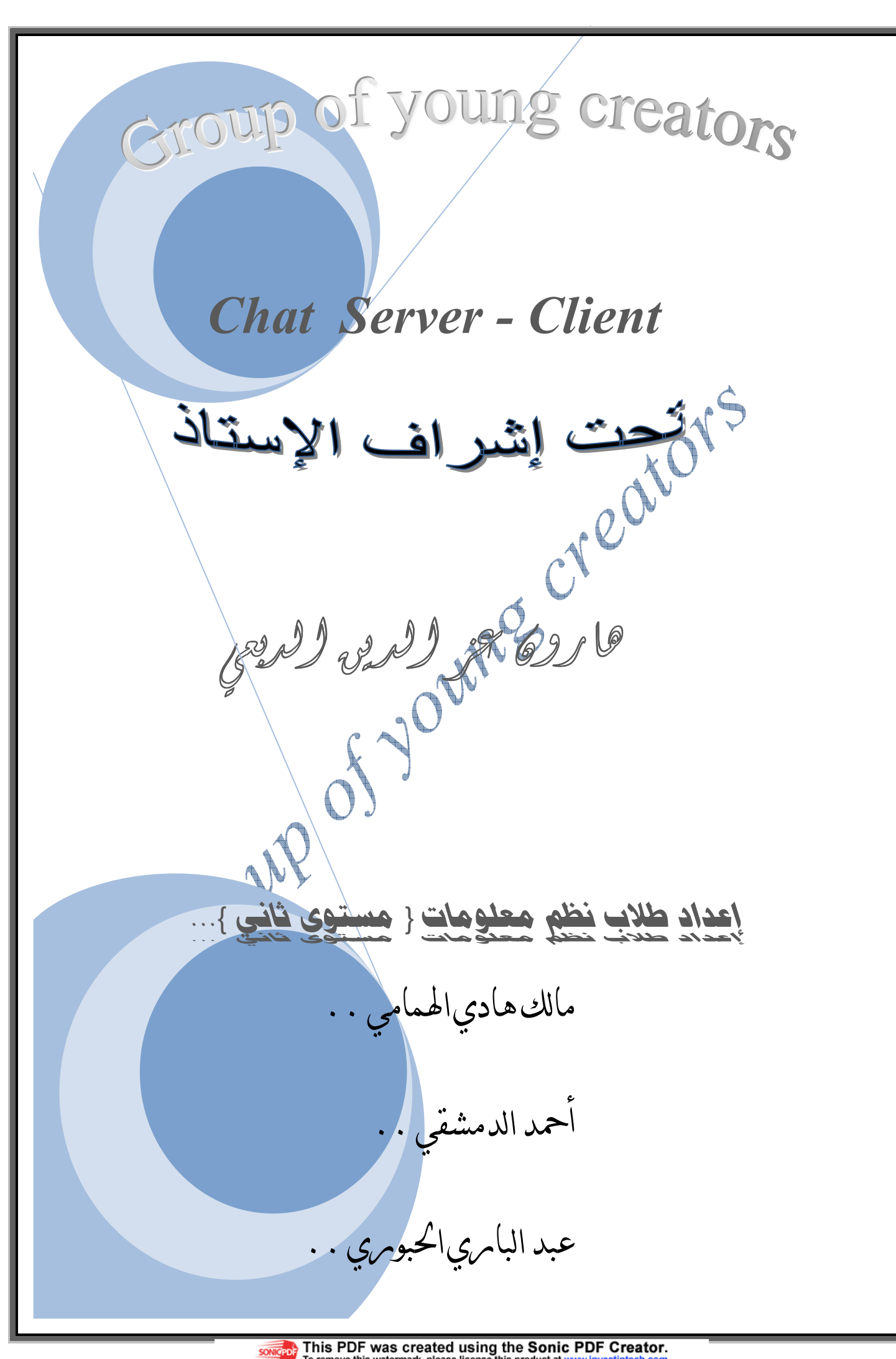

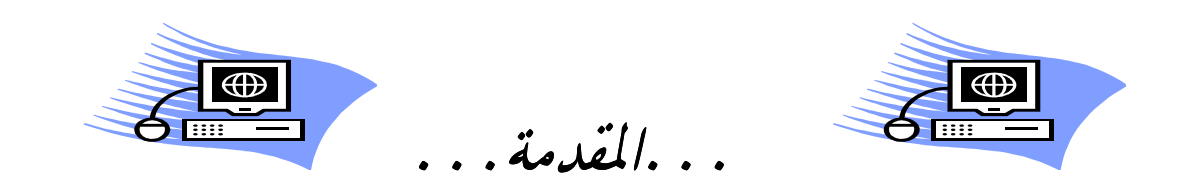

بسم الله الرحمن الرحيم|لحمدُ للهِ الذي خلق فعلَّم وجَعَلَ بعد العسر يسرًا و جعل الصبر مفتاح  $\overline{\phantom{0}}$ **م**<br>ب الفرج والنجاح ثمرة الجد والعمل شعور متدفق وفرحة عارمة وبسمة مرسومة على كل الشفاه ودموع حارة ومشاعر تختلج الفؤاد وشعور بالنجاح والتميز ،،ثم الصلاة والسلام والتمام للأشم ، رسولنا محمد نبينا المسدد ، ومن حذا لهديه أو التزم .....

. . أما يعد . .

نتقدم نحن مجموعة { creators young of Group { بتقديم هذا العمل المتواضع إلى أستاذنا و أخونا المحترم الأستاذ : **( هارون عز الدين الدبعي )** .. و الشكر الخاص إلى كل من ساهم بإعانتا على إتمام هذا المشروع في لغة vb.net ….

**محمد عبد السلام المحبشي .** 

**جوانا عبدالرحمن الغامدي** .

ونتمنى من الله سبحانه وتعالى أن يوفقنا ويوفق زملائنا و زميلاتنا للنجاح الدائم والت حتى نتخرج ويكون لنا الفخر في خدمة هذا الوطن وخدمة أهله لما يحبه االله ويرضاه ......

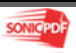

rou

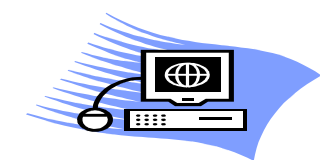

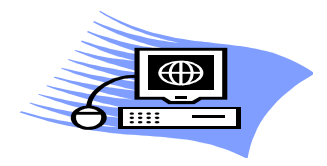

نبذةعن المشيروع

### Chat Server \ Client

وهو عبارة عن برنامج مصمم بإحدى لغات البرمجة وهي لغة net.vb ، ويستخدم هذا البرنامج للقيام بعملية إتصال بين أثنين مستخدمين لهذا البرنامج والمستخدم الأول قد يكون هو المسئول أو العميل والعكش وقبل البدء بعملية الإتصال للقيام بالمحادثة لابد أولاً من أيصال (كابل شبكة ) بين كمبيوتر وكمبيوتر آخر وتغير رقم الآيبي لكمبيوتر العميل بنفس رقم الآيبي لكمبيوتر المسئول ،،، ويحتوي على أربع واجهات .. الواجهة الأولى : وهي الواجهة الأساسية للمسئول Server . الواجهة الثانية : وهي واجهة التأمين ، ويتم الانتقال إليها من خلال الواجهة الأساسية للمسئولServer . الواجهة الثالثة : وهي الواجهة الأساسية للعميل Client . الواجهة الرابعة : وهي نفس واجهة التأمين لدى المسئول Server .

مميزات المـشـروع

يستطيع المستخدم لهذا البرنامج أثناء عملية المحادثة بينه وبين المستخدم الآخر في حالة انشغاله بأن يقوم بتأمين البرنامج برقم سري ويبقى البرنامج قيد التشغيل إلى أن يدخل المستخدم الرقم السري و يواصل المحادثة مع المستخدم الآخر ....

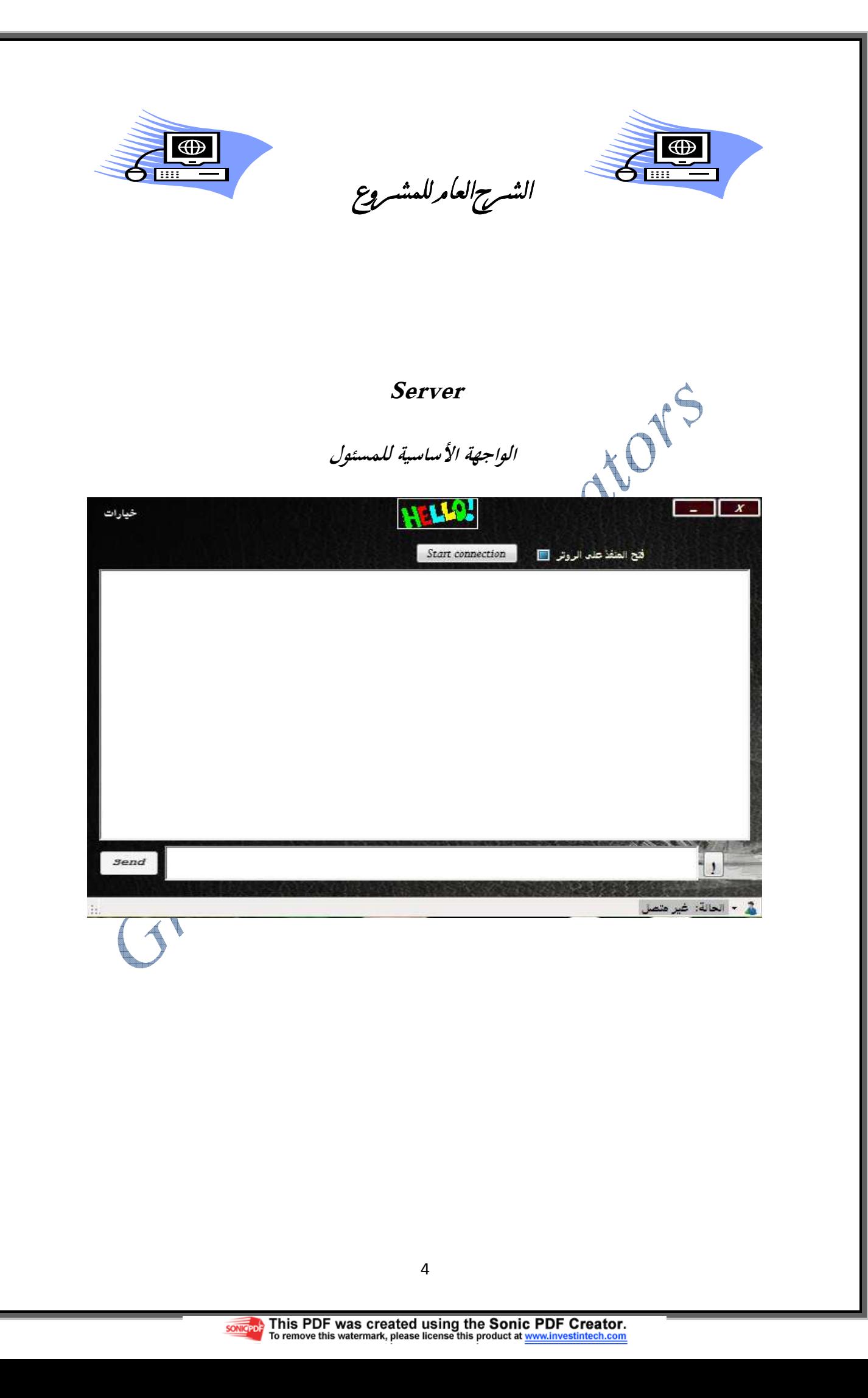

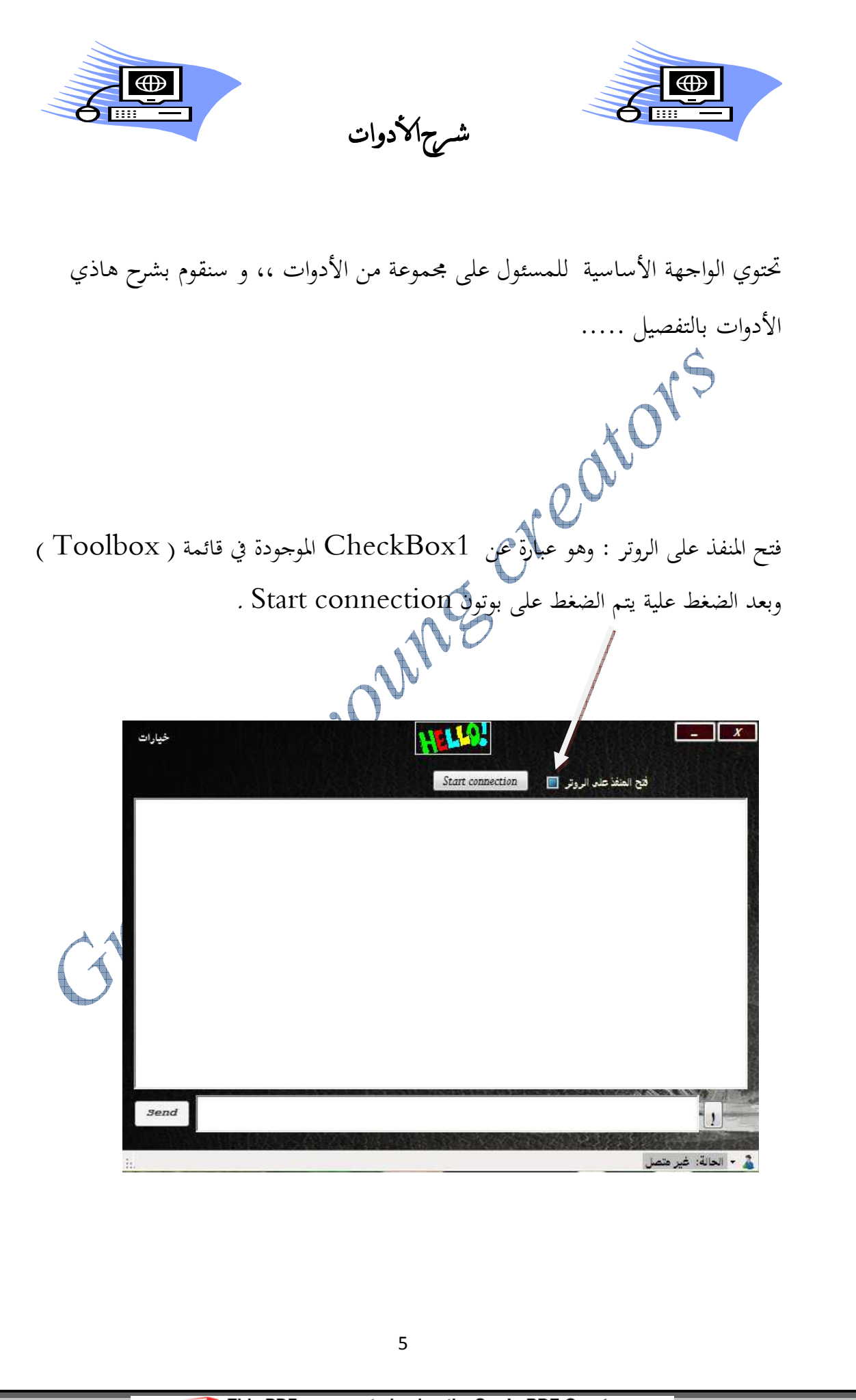

This PDF was created using the Sonic PDF Creator.<br>To remove this watermark, please license this product at www.investintech.com **SONICPDF** 

connection Start : وهو عبارة عن Button الموجودة في قائمة ( Toolbox (عند الضغط علية تتم عملية الاتصال عبر رقم البورت ، ويظهر للمستخدم انه قد تم تشغيل المسئول بنجاح على العنوان ( عنوان الآيبي للجهاز ) في txtRecv .

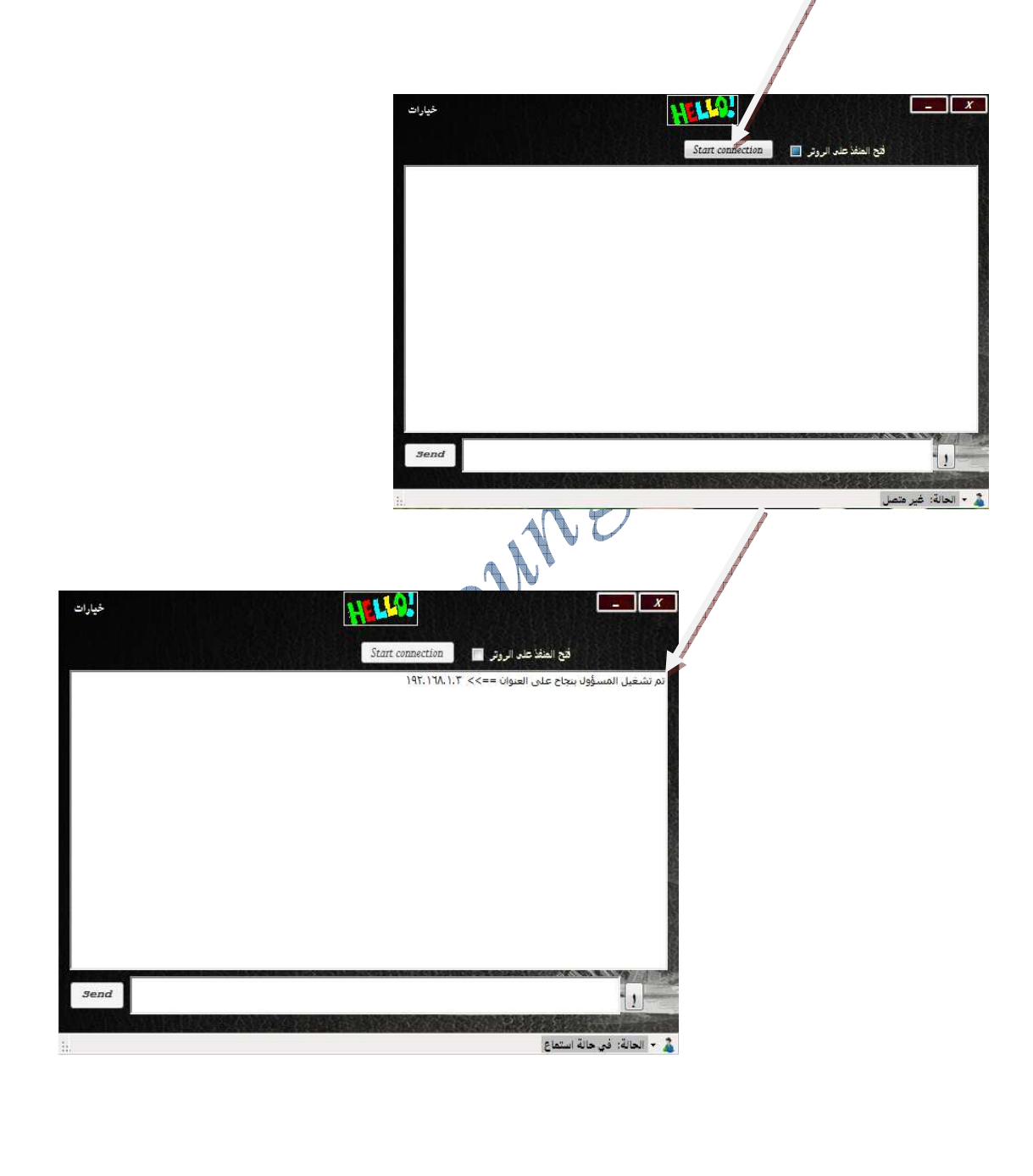

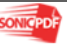

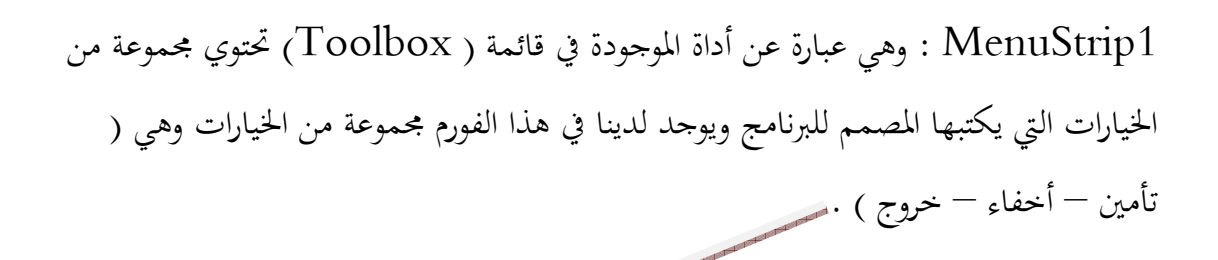

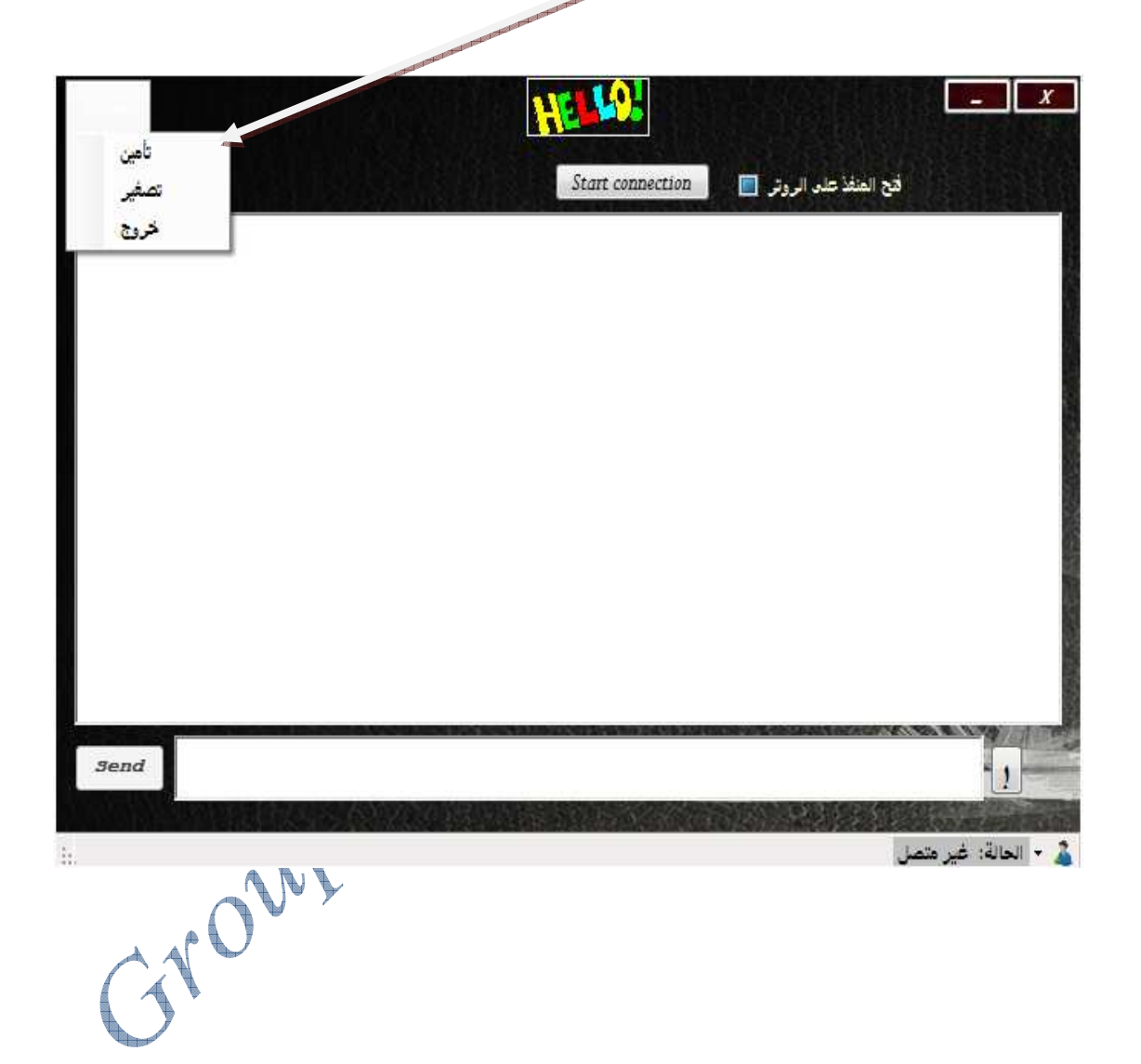

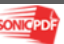

 $\overline{7}$ 

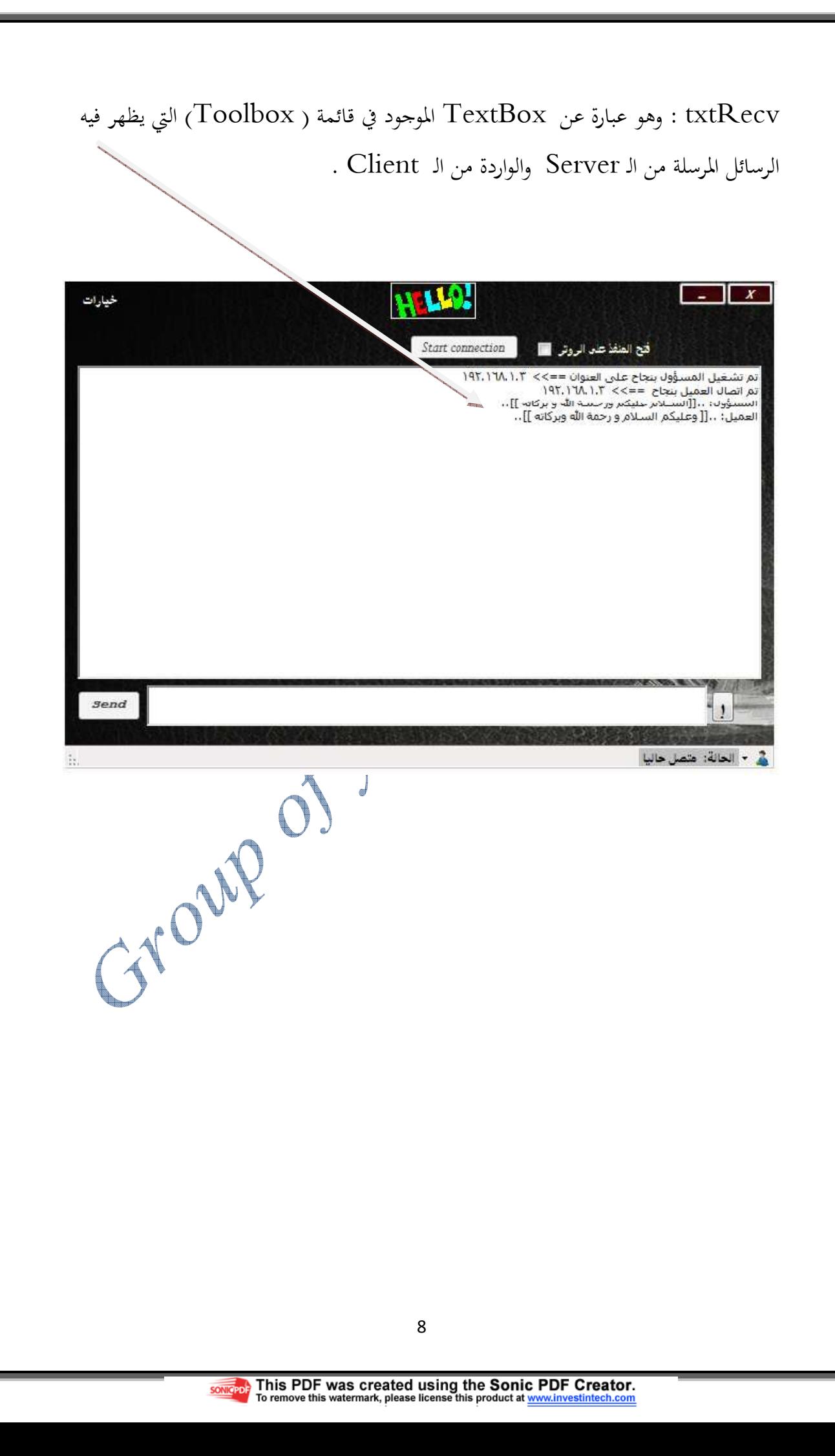

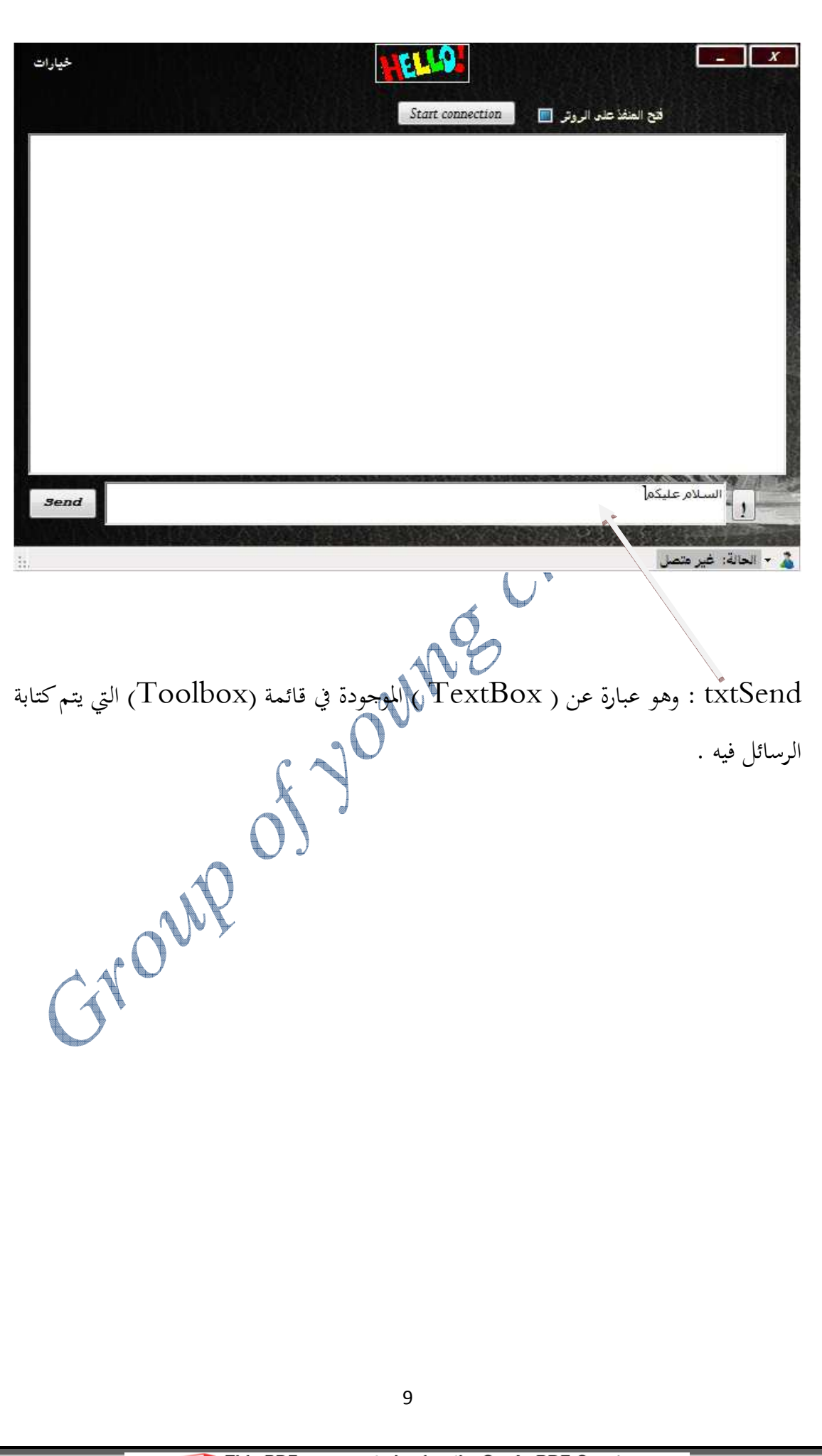

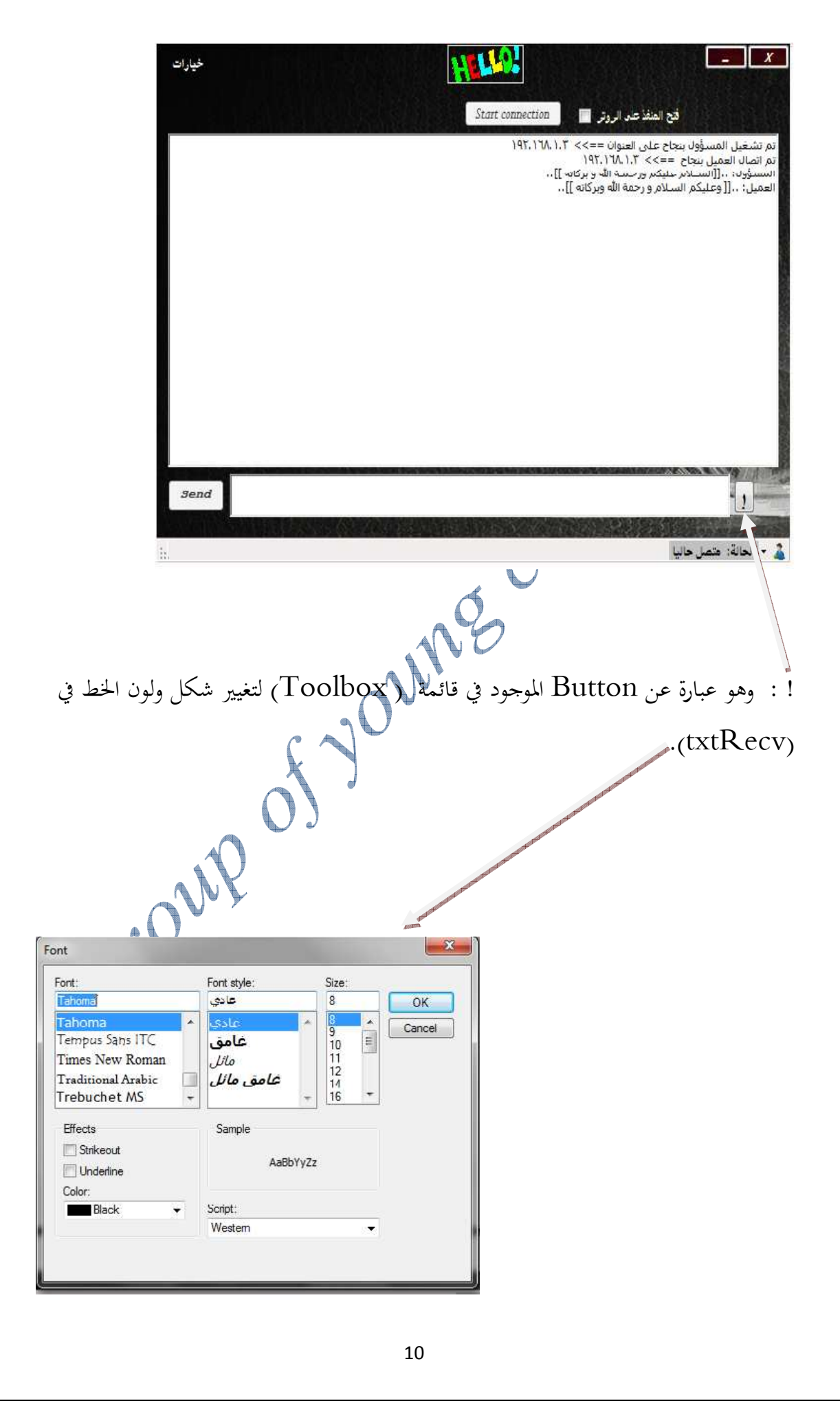

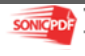

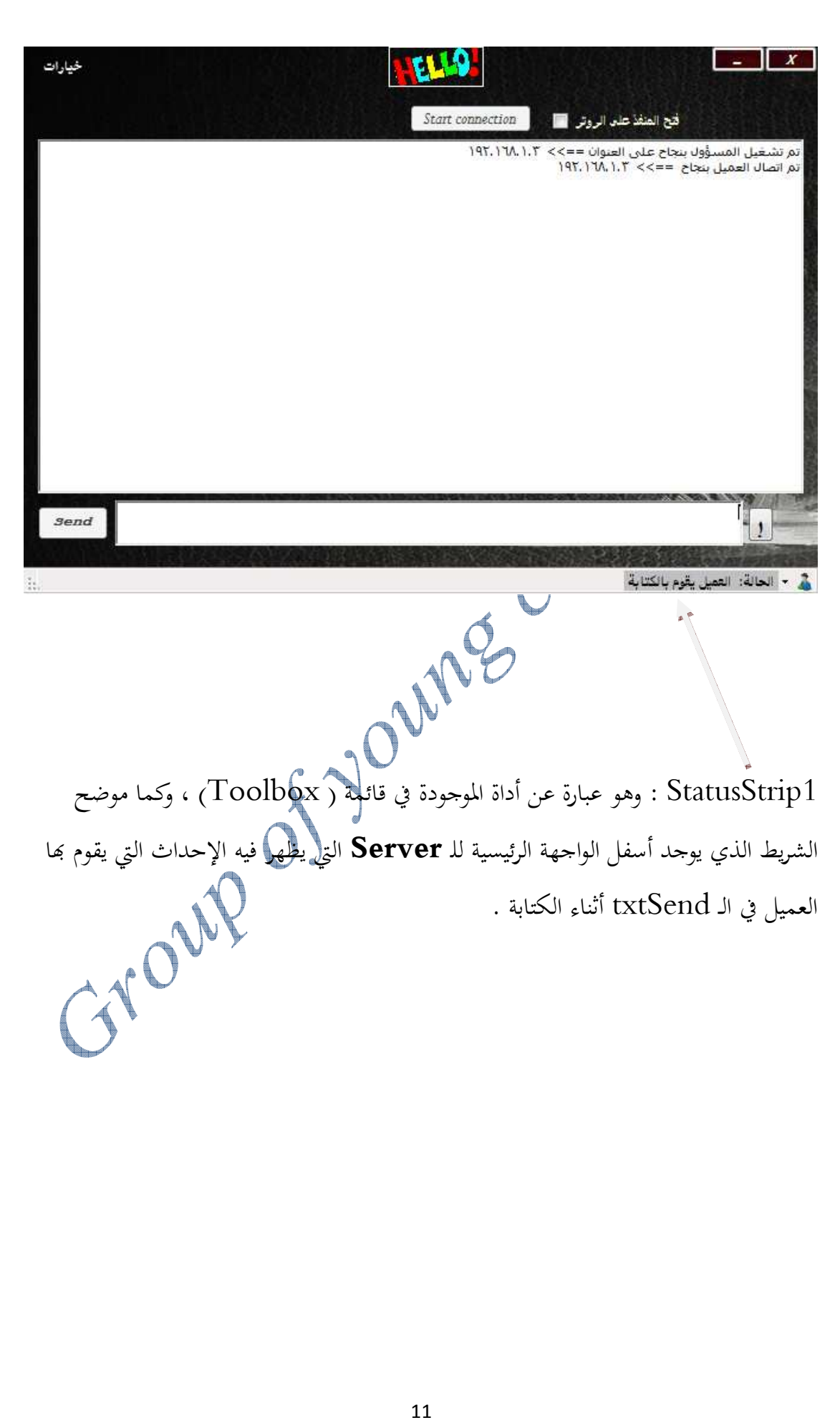

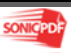

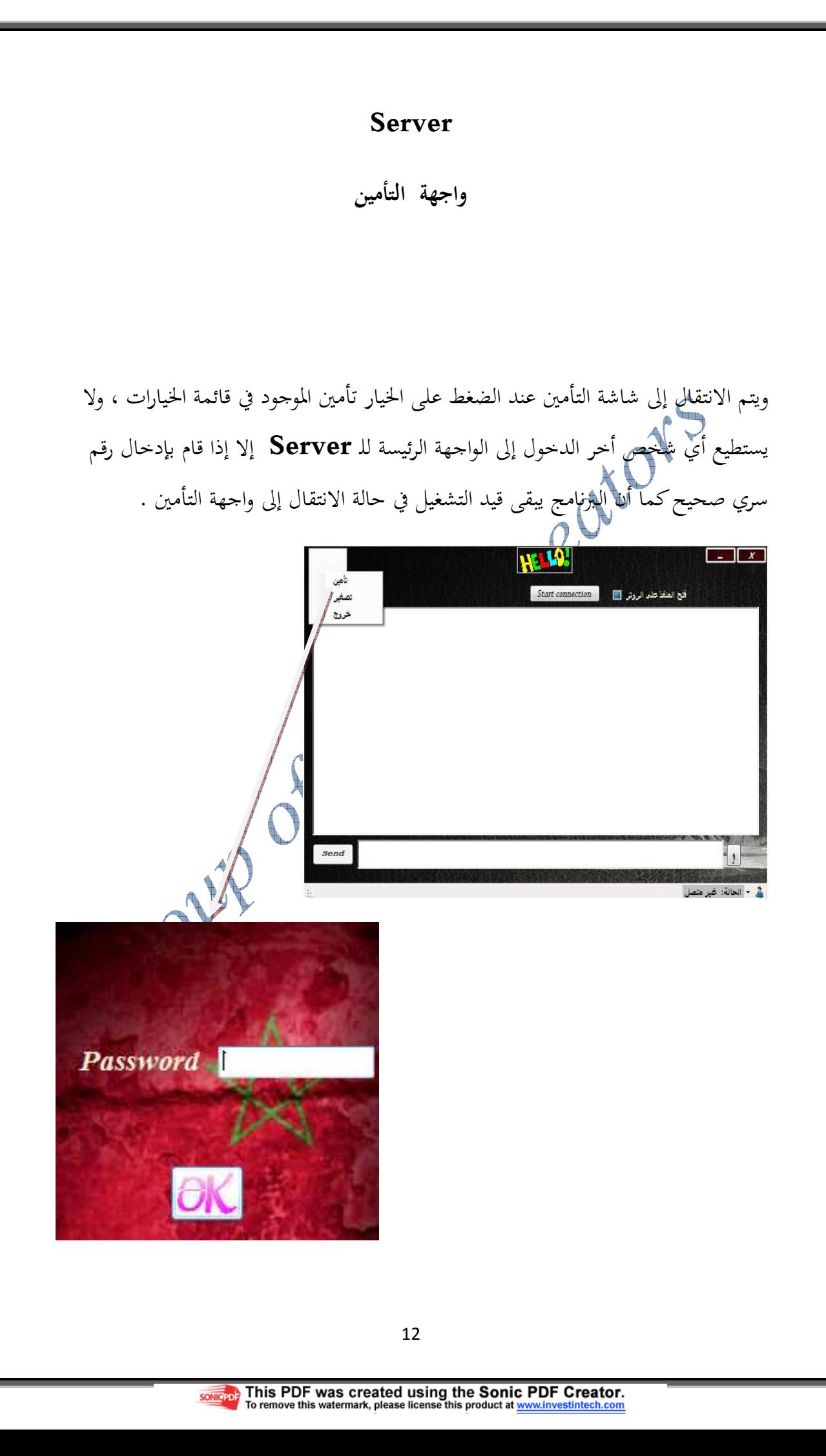

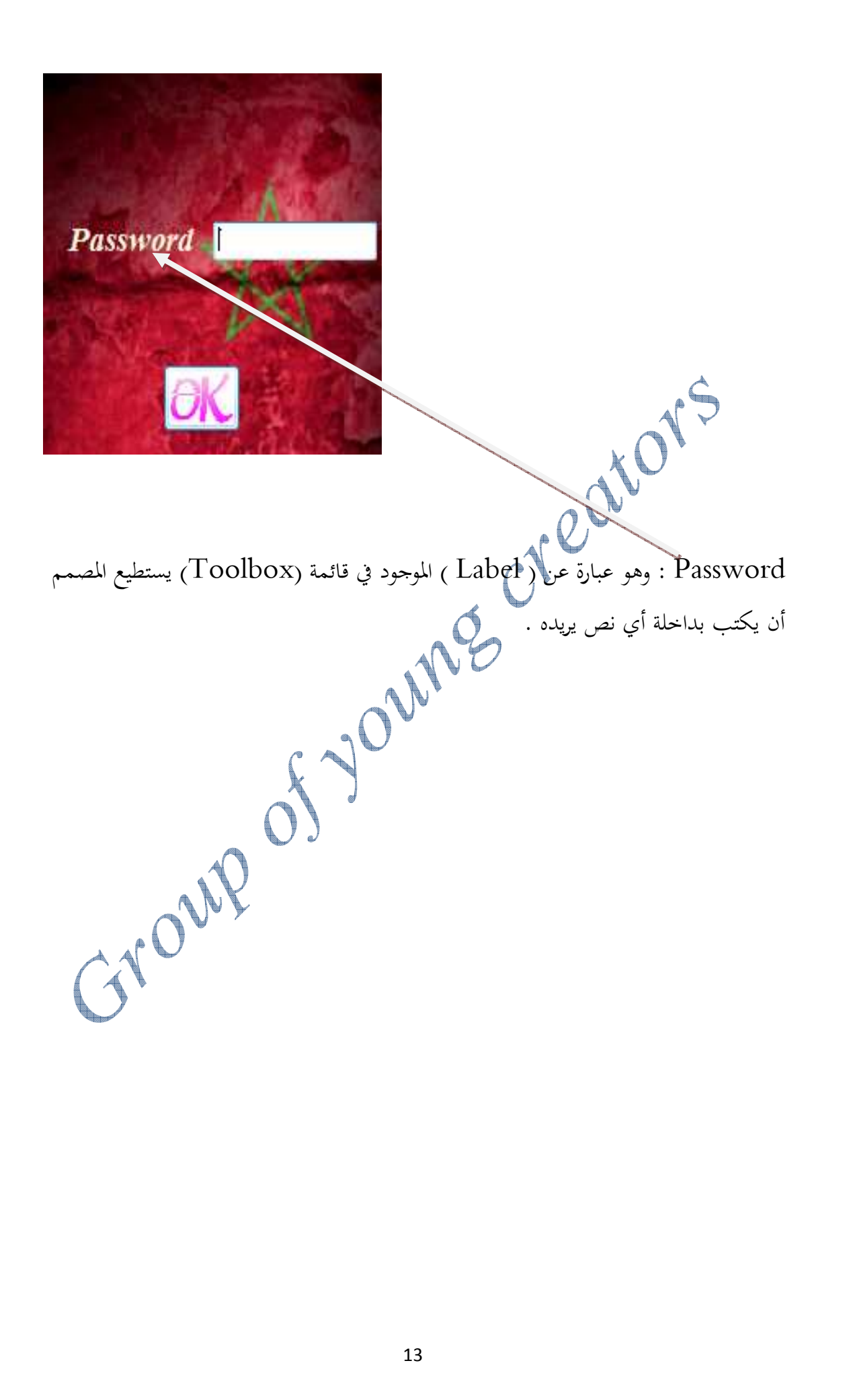

**SONICPDE** 

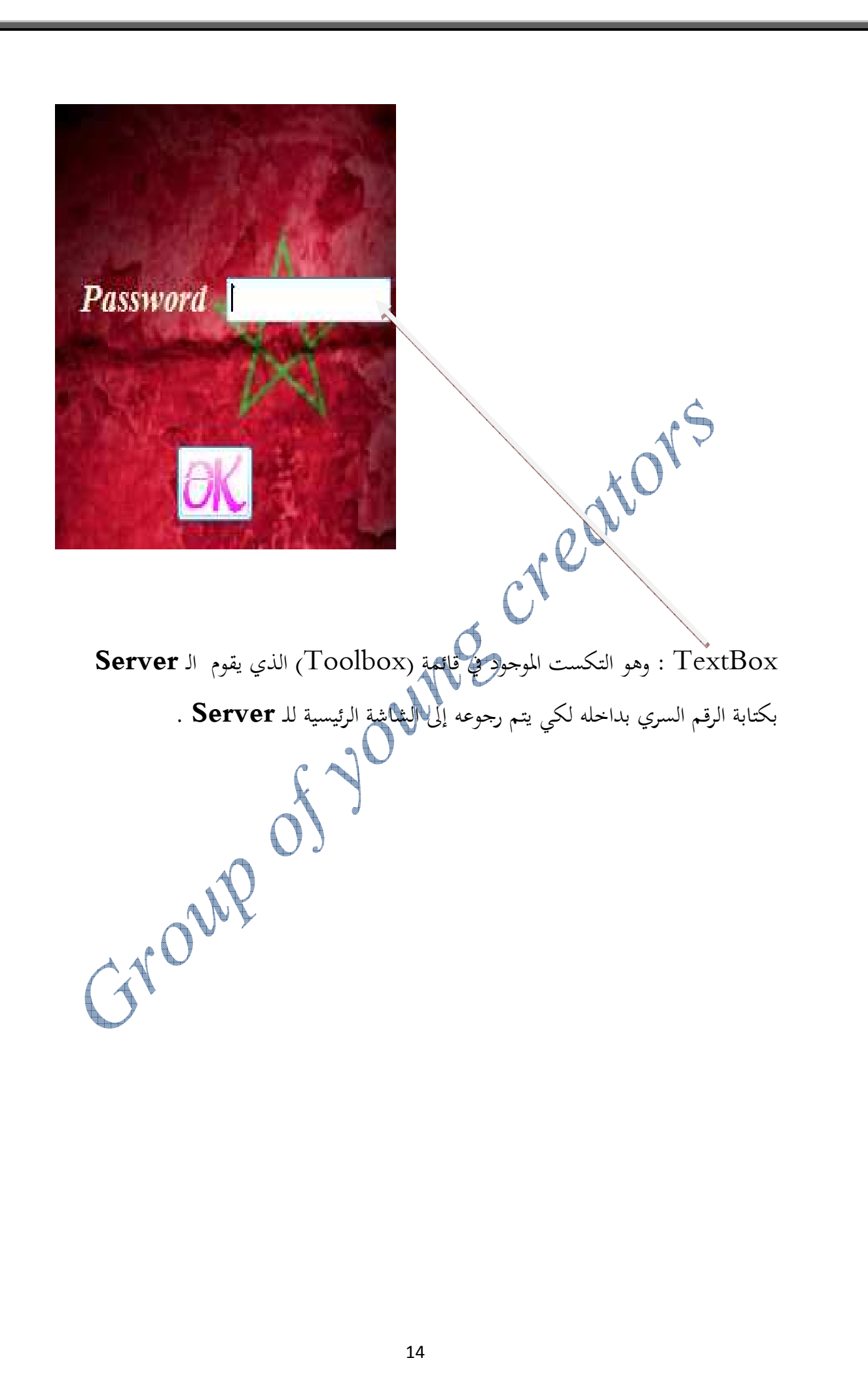

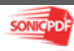

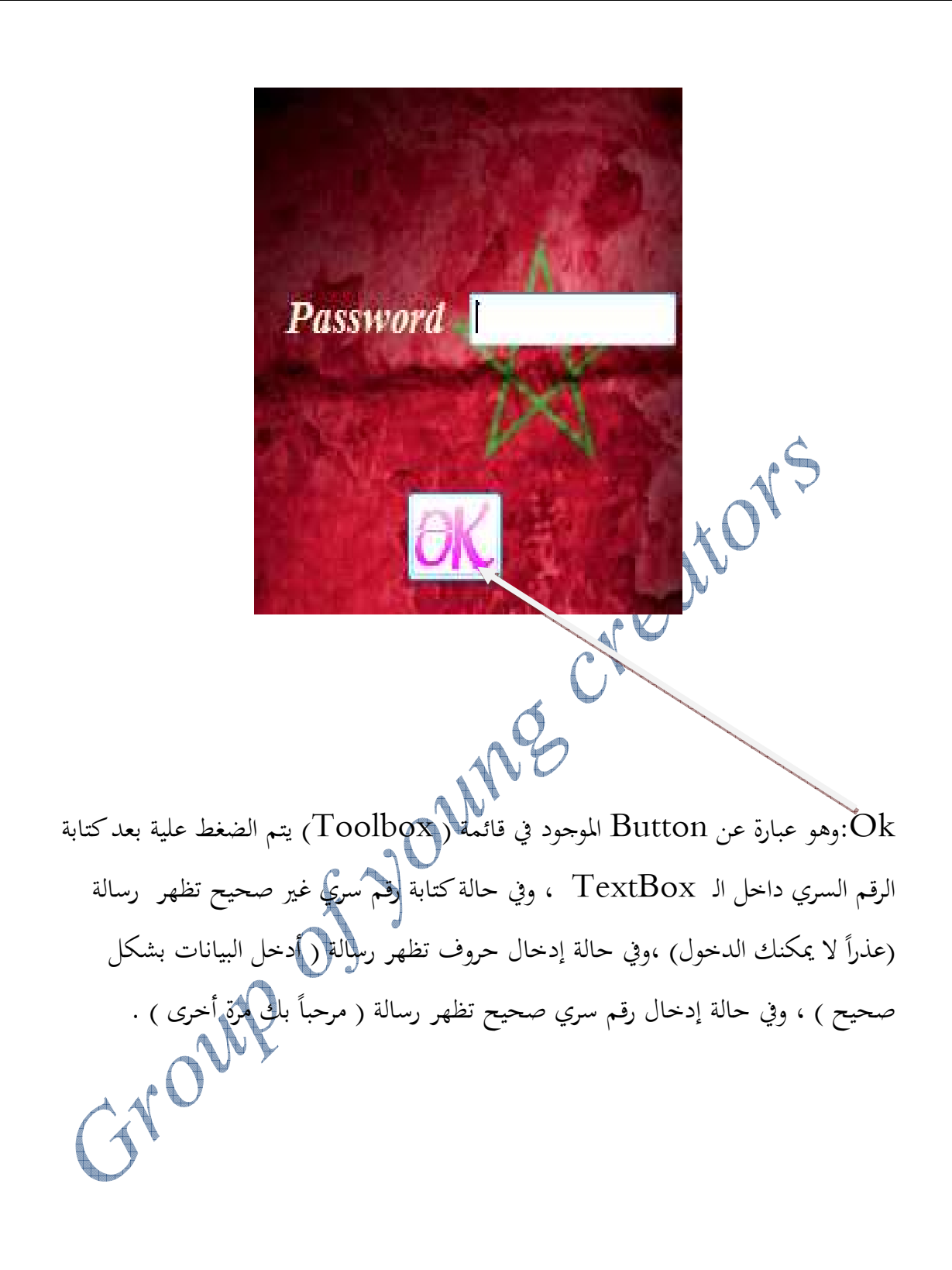

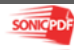

## Client

# الواجهة الأساسية للعميل

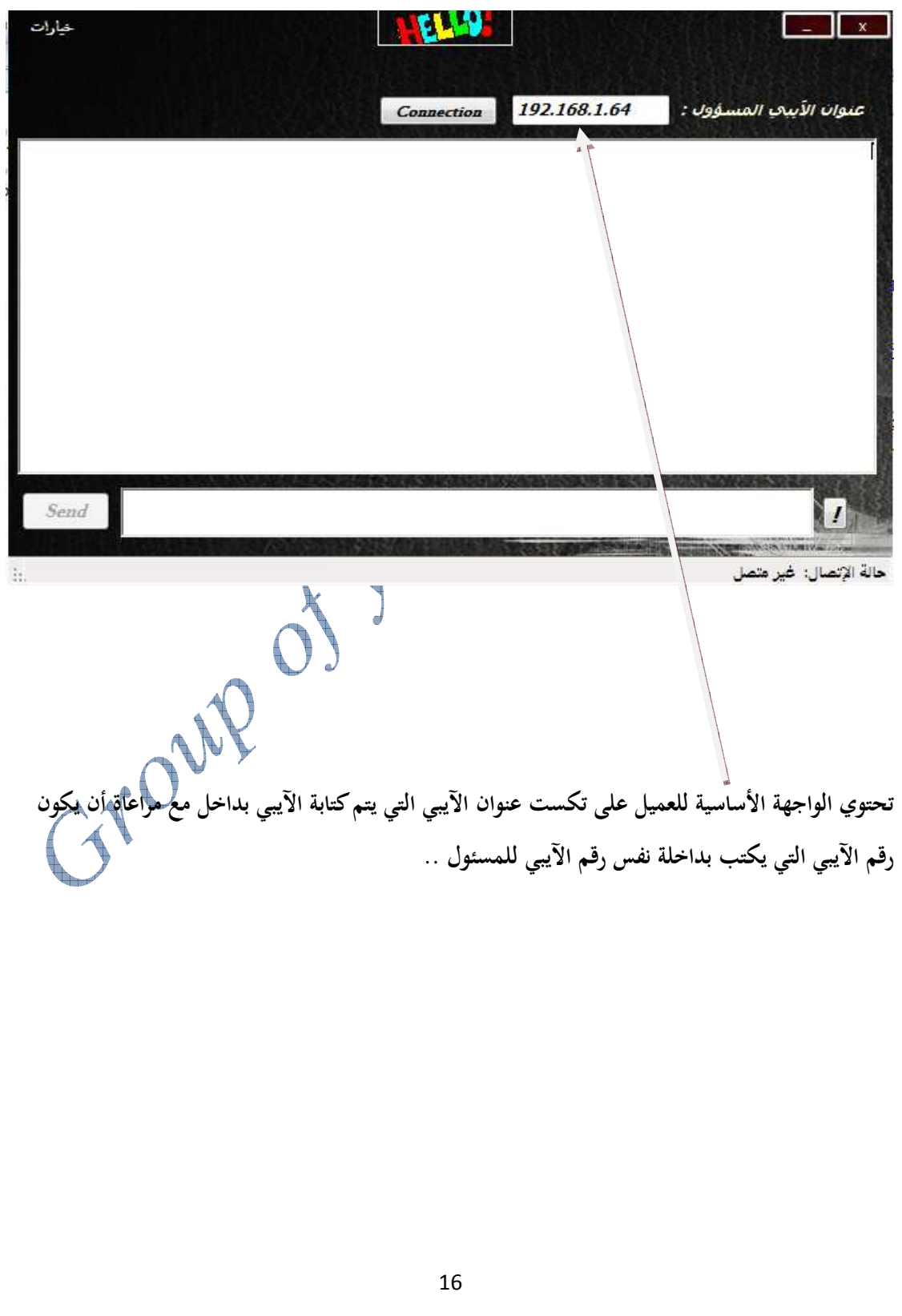

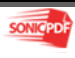

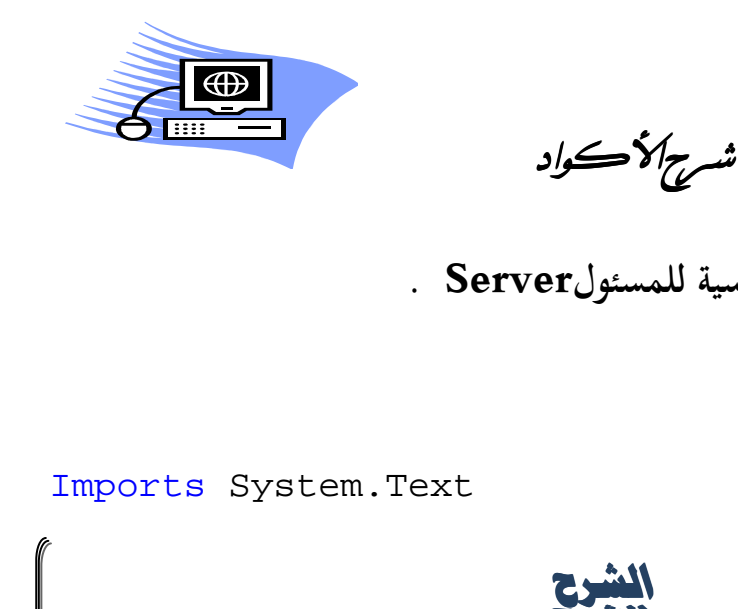

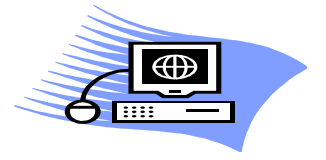

أولاً : شرح أكواد الواجهة الأساسية للمسئولServer .

الإعلان عن المكتبات .

النصية ( String ( ..

الإعلان عن المتغيرات ( الإحداث ) .

Public Class Form1 Dim WithEvents MySock As BazSocket

Dim WithEvents AcceptSock As BazSocket Private ImWriting As Boolean = False Private ImSupp As Boolean = False

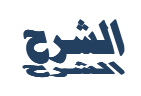

Text.System : وتقوم هذه المكتبة بفك التشفير داخل الشبكة والتعامل مع البيانات

تعريف حدث WithEvents Dim

 MySock As BazSocket يقوم بعملية الإتصال عبر المقبس ( الإستماع للإتصال ) AcceptSock As BazSocket يقوم بعملية الإتصال عبر المقبس ( إرسال الإتصال )

ImWriting As Boolean = False خاص بكتابة البيانات

ImSupp As Boolean = False خاص بكتابة البيانات

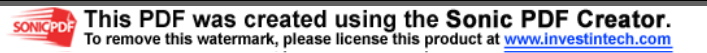

القيام بعملية تهيئة للإتصال .  $MySock = New BazSocket(Me)$  MySock.AlwaysRaiseClose = True End Sub **الشرح**  MySock = New BazSocket(Me) MySock.AlwaysRaiseClose = True هؤلاء السطرين يقومان بعملية يئة للإتصال والقيام بإتصال جديد ، بعد الإنتهاء من الإتصال السابق ... الكود الخاص بزر الإرسال ( Send ) . AcceptSock.Send(txtSend.Text) AddChatMessage(txtSend.Text, True) txtSend.Text = "" ImWriting = False ImSupp = False txtSend.Focus() End If End Sub Private Sub Form1\_Load(ByVal sender As System.Object, ByVal e As System.EventArgs) Handles MyBase.Load If AcceptSock.State = BazSocketState.Connected Then

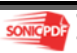

الكود الخاص بالــ 1StatusStripالشريط الذي يوجد أسفل واجهة المسؤول . Select Case Encoding.Unicode.GetString(data) Case "SWRITE" " العميل يقوم بالكتابة" = lbStatusConn.Text Case "SSUPPR" " العميل يمسح الكتابة " = lbStatusConn.Text Case "FINSUPP" lbStatusConn.Text = "  " Case Else lbStatusConn.Text = "  " AddChatMessage(Encoding.Unicode.GetString(data), False) End Select End Sub **الشرح**  هذا الكود هو الكود الخاص بالشريط الذي يوجد أسفل فورم الواجهة الأساسية للمسئول Server والشريط هذا عبارة عن أداه تسمي StatusStrip الموجودة ضمن أدوات Toolbox واستخدمناها هنا في هذا الفورم لتبين للمسئول Server الإحداث الذ<mark>ي يقوم</mark> بما العميل Client في الواجهة الأساسية له داخل الـ txtSend أثناء عملية الكتابة ... Private Sub ServerDataArrival(ByVal sender As Object, ByVal data() As Byte)

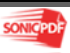

الكود الخاص بإستقبال الإتصال من العميل Client . AcceptSock = New BazSocket(Me, Request) AcceptSock.AlwaysRaiseClose = True AddHandler AcceptSock.Closed, AddressOf Client\_Close AddHandler AcceptSock.DataArrival, AddressOf ServerDataArrival & " <<== تم اتصال العميل بنجاح ")txtRecv.AppendText AcceptSock.RemoteEP.Address.ToString() & vbCrLf)<br>
lbStatusConn.Text = "متصل الآن"<br>
End Sub  $\text{lbStatusConn. Text} = \text{``\text{``i''}}$  متصل الآن " End Sub **الشرح**  هذا الكود يمكن المسئول Server من الإتصال بالعميلClient وفي حالة انه تم إتصال العميل بنجاح على نفس عنوان الآيبي للمسئول تظهر في شاشة الــtxtRecv الخاصة بالواجهة الأساسية للمسئول (أنه نفس رقم الآيبي للمسئول << == تم إتصال العميل بنجاح ) .. القيام بالإتصال ( إتصال جديد ) . AcceptSock = New BazSocket(Me, Request) بداية الإتصال، ويشترط للقيام بالإتصال أن يكون الإتصال مغلقاً في البداية . AcceptSock.AlwaysRaiseClose = True يشترط أن الذي يقوم ببداية عملية الإتصال هو المسؤول وأن يكون العميل غير مته مغلق . AddHandler AcceptSock.Closed, AddressOf Client\_Close لكي يظهر في StatusStrip الشريط الذي أسفل الواجهة الأساسية للمسئول أنه متصل الآن في حالة إذا تم إتصاله بنجاح على عنوان الآيبي .  $\text{lbStatusConn. Text} = \text{``ii} \cdot \text{...}$  متصل الآن " Private Sub MySock\_Accepted(ByVal sender As System.Object, ByVal Request As AcceptRequest) Handles MySock.Accepted

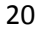

الرسائل أرسال وأستقبال الرسائل بين المسؤول والعميل .

```
If meTalking Then 
                 msg = " : \mathbb{L} \rightarrow \mathbb{L} | " + \mathbb{L} \rightarrow \mathbb{R}Else 
               msg = "':\bot \rightarrow msg End If
               If msq = ":\text{if } + \text{``all" } \text{Then}20 Rue 20 1 11. "
                 \text{msg} = " : \text{max} \cup \text{max} = " العميل
                  End If
               If txtSend.Text = \mu<sup>1</sup> Then
                                                                             ...[[ الـسلام عليكم ورحمة الله وبـركّا\mathbb{I} ..."
                 msg = " : " \text{if } " " \text{if } " " \text{if End If
               If txtRecv.Text.Length > txtRecv.MaxLength * 0.95 Then 
               txtRecv.Text = txtRecv.Text.Remove(0,
               CInt(txtRecv.MaxLength / 2)) 
               End If 
                      txtRecv.Text += msg + ControlChars.Cr + ControlChars.Lf 
                      txtRecv.SelectionStart = txtRecv.Text.Length 
                       txtRecv.ScrollToCaret() 
                 End Sub
Public Sub AddChatMessage(ByVal msg As String, ByVal meTalking As Boolean)
```
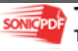

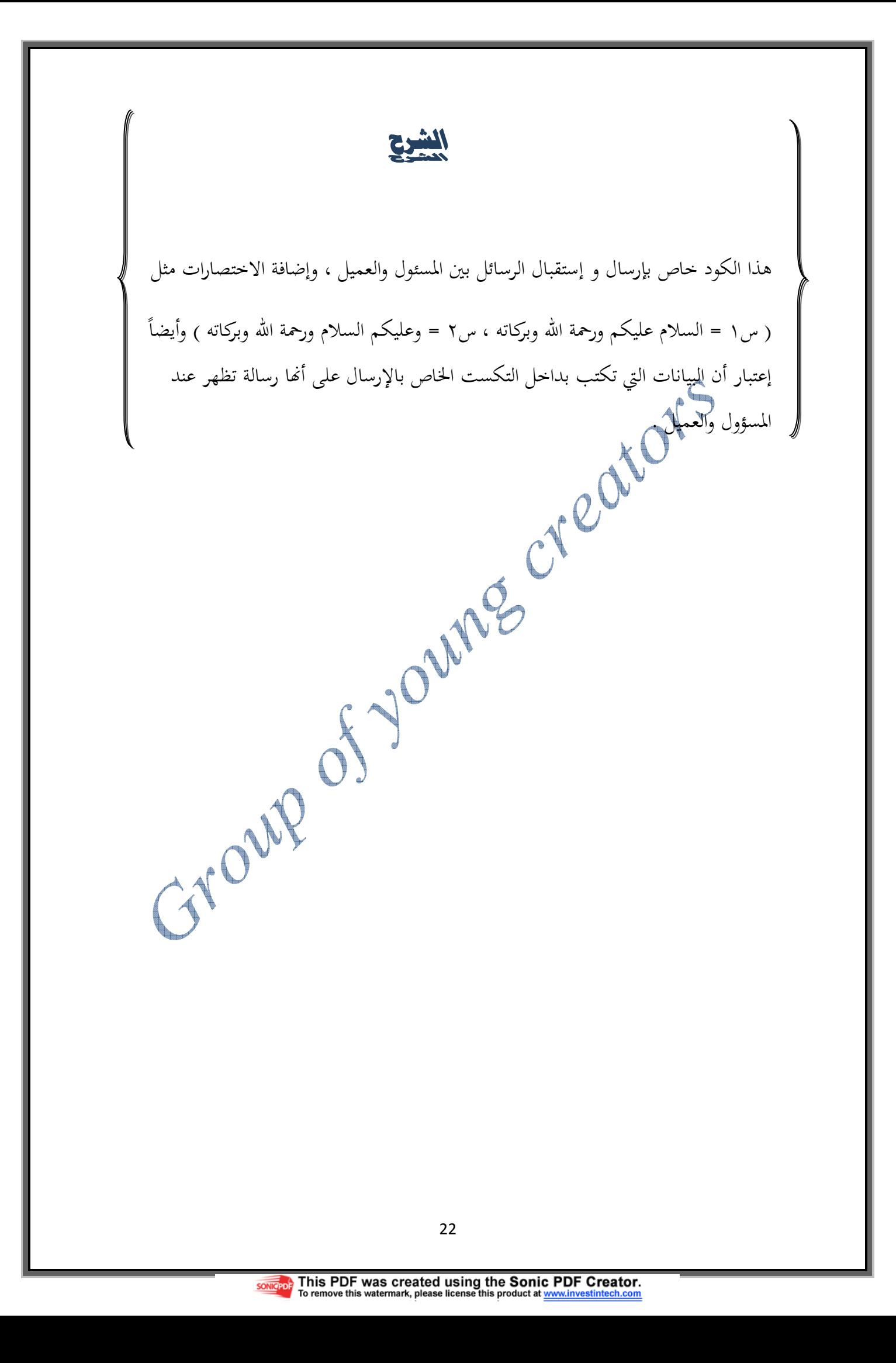

### الكود الخاص ببوتون الإتصال Start connection .

```
Private Sub Button2_Click(ByVal sender As System.Object, ByVal e As
System.EventArqs) Handles Button2.Click
If MySock.State = BazSocketState.Disconnected Then
MySock.Listen(1007)
 يل المسؤول بنجاح على العنوان" ) txtRecv.AppendText
                                             reator
 lbStatusConn.Text = " في حالة استماع "
If CheckBox1. Checked Then
UPnP.NAT.Discover()
txtRecv.AppendText(UPnP.NAT.GetExternalIP.ToString & vbNewLine)
UPnP.NAT.ForwardPort(1007, System.Net.Sockets.ProtocolType.Tcp, "chat")
  Else
   txtRecy.AppendText(MySock.LocalEP.Address.ToString & vbNewLine)
                            20
    End If
   Button2. Enabled = False
                       d
End If
        Grang
End Sub
                                   23
```
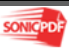

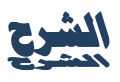

يتم الضغط على بوتون الإتصال الموجود في الواجهة الرئيسية للمسؤول بعد الضغط على الـ CheckBox ) فتح المنفذ على الروتر ) عن طريق الإستماع لمنفذ الروتر ( 1007 ) وبعد إتصال المسؤول بنجاح يظهر في الـtxtRecv الموجود في الواجهة الرئيسية للمسؤول أنه ( <<==تم تشغيل المسؤول بنجاح على العنوان ) .

If MySock.State = BazSocketState.Disconnected Then MySock.Listen(1007)

txtRecv.AppendText(" احد تم تشغيلاً الإمسؤول بنجاح على العنوان ")txtRecv.AppendText

وفي حالة تم إتصال المسؤول بنجاح يظهر في الشريط الموجود أسفل الواجهة الرئيسية للمسؤول ( في حالة اتصال ).

lbStatusConn.Text =  $\sqrt{2}$ وبعد الضغط على الـ $\sim$  CheckBox ال<del>فتح الم</del>نفذ على الروتر ) يتم الضغط على بوتون

الإتصال .

If CheckBox1.Checked Then

UPnP.NAT.Discover()

txtRecv.AppendText(UPnP.NAT.GetExternalIP.ToString & vbNewLine)

UPnP.NAT.ForwardPort(1007, System.Net.Sockets.ProtocolType.Tcp, "chat")

### Else

txtRecv.AppendText(MySock.LocalEP.Address.ToString & vbNewLine)

### End If

Button2.Enabled = False

End If End Sub

25 يستخدم هذا الكود لمعرفة أن العميل قد قام بقطع إتصاله وتظهر رسالة عند المسئول أن (ا
 غير متصل الآن ) **ويظهر في الشريط الموجود أسفل شاشة العميل أنه (**غير متصل) ... Dim sock As BazSocket = CType(sender, BazSocket) sock.Close() txtRecv.AppendText(" أَن ") a vbNewLine"<br>A DistatusConn.Text = " غير متصل "<br>End Sub  $\text{lbStatusConn.Text}$  = " غير متصل " End Sub يستخدم هذا الكود في تكست الإرسال لارسال ماتم كتابته في تكست الإرسال ..<br>المستخدم هذا الكود في تكست الإرسال<br>المصري If e.KeyCode = 8 AndAlso Not ImSupp Then AcceptSock.Send("SSUPPR") ImSupp  $End$ End Sub Private Sub Client\_Close(ByVal sender As Object, ByVal e As System.EventArgs) Private Sub txtSend\_KeyDown(ByVal sender As Object, ByVal e As System.Windows.Forms.KeyEventArgs) HandlestxtSend.KeyDown

من خلال هذا الكود لا يستطيع كلاً من المسؤول والعميل الضغط على بوتون الإرسال الا إذا تمت الكتابة بداخل تكست الخاص بكتابة الرسائل ، ولا يمكن الكتابة بداخل تكست الإرسال الا إذا تمت عملية الإتصال بين كلاً .. من العميل والمسئول

```
Private Sub txtSend_TextChanged(ByVal sender As System.Object, ByVal
e As System.EventArgs) Handles txtSend.TextChanged 
Button1.Enabled = txtSend.TextLength > 0 
If txtSend.TextLength > 0 Then 
If Not ImWriting AndAlso AcceptSock.State = BazSocketState.Connected 
                                                                           ThenAcceptSock.Send("SWRITE") 
ImWriting = True 
                                         \vec{Q}End If 
ElseIf txtSend.TextLength = 0 Then 
If ImSupp AndAlso AcceptSock.State = BazSocketState.Connected Then
  AcceptSock.Send("FINSUPP") 
ImWriting = False 
ImSupp = False 
txtSend.Focus() 
   End If 
 End \mathbf{A}f \mathbf{A}
```
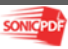

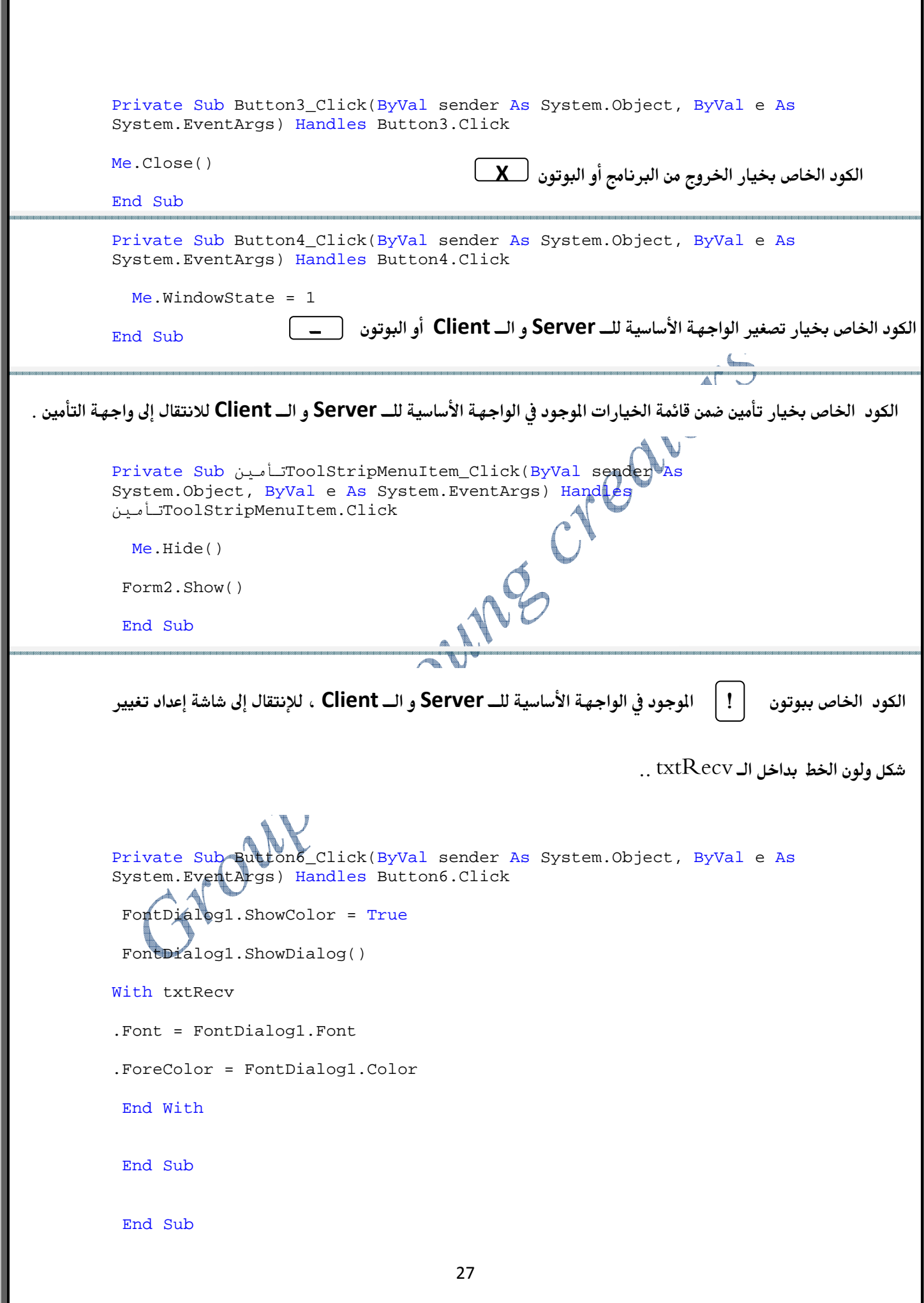

الكود الخاص بواجهة التأمين للمسئولServer و للعميل Client .

Public Class Form2

Private Sub textbox1 KeyPress(ByVal sender As Object, ByVal e As System. Windows. Forms. KeyPressEventArgs) Handles TextBox1. KeyPress

If  $Asc(e.KevChar) = 13$  Then

#### Try

reators Dim a As Integer  $a = TextBox1.Fext$ If  $a = "111"$  Then ("مرحباً بك مرة أخرى ")MsgBox TextBox1.Clear()  $Me.Hide()$ Form1.Show() Else تالك تالي معالية ", MsgBoxStyle.Critical, "Group of young creators")<br>MsgBox("عذراً لا يمكنك اللخول")MsgBox(" TextBox1.Clear() End If Catch ex As Exception شكل صحيح " )MsqBox TextBox1.Clear() End Try End If End Sub عندما يدخل المستخدم الرقم السري في خانة الباسورد التكست بوكس التابع له المستخدم أن يضغط مره واحد على زر Enter الموجود في لوحة المفاتيح في الكمبيوتر If  $Asc(e.KeyChar) = 13$  Then

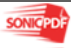

```
\left\lceil \text{ } {}_{\text{}}}\right\rceil الكود الخاص ببوتون \left\lceil \text{ } \text{ } \right\rceil\ldotsPrivate Sub Button1 Click 1(ByVal sender As System. Object, ByVal e As
Active Triple", Magnovstyle.critical, "Grand Charlest" Search Clear ()<br>
Control ex An Exception<br>
Clear ("Search Clear ()<br>
Negligion! Clear ()<br>
Part Claas<br>
Part Claas<br>
Part Claas<br>
Part Claas<br>
Part Claas
                  System.EventArgs) Handles Button1.Click
            Else<br>MsgBox("عذراً لا يمكنك اللخول") MsgBoxStyle.Critical, "Group<br>TextBox1.Clear()
                                                                                                                                        young creators")
                                                                                     29
```
... AcceptRequest . vb للمشروع ...

الــ AcceptRequest . vb : - هي عبارة عن Class . vb ( كلاس ) ، يتم أستدعائها كما هو موضح في الصور التالية ، وقد استخدمنها في المسئولServer و العميل Client .

( صوره ١)

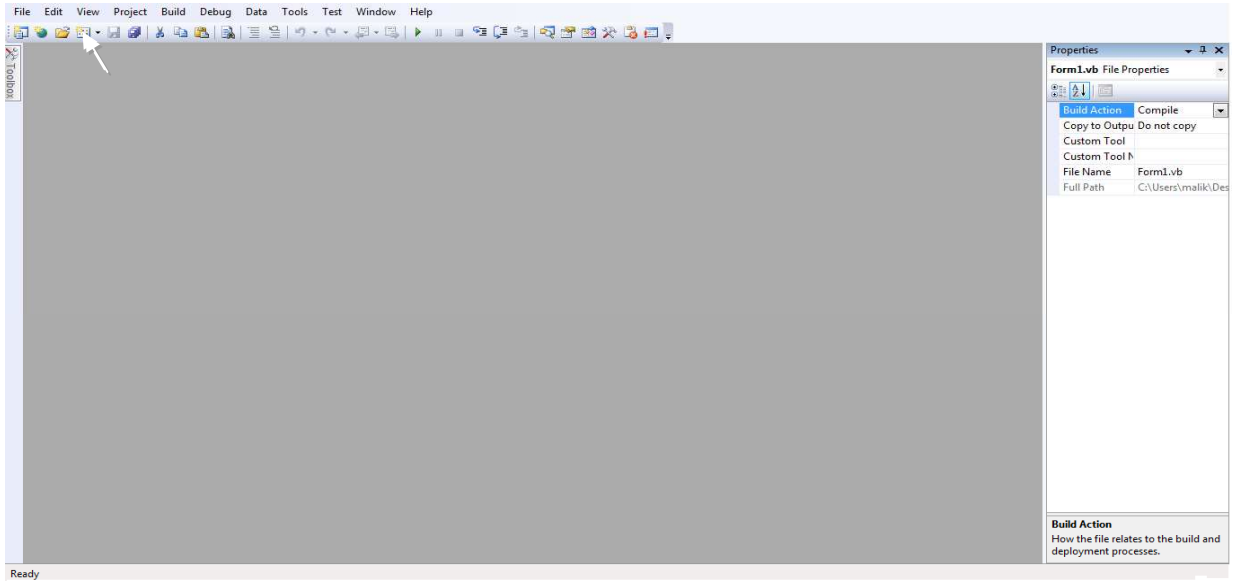

( صوره ٢)

 $\mathbf{I}$ 

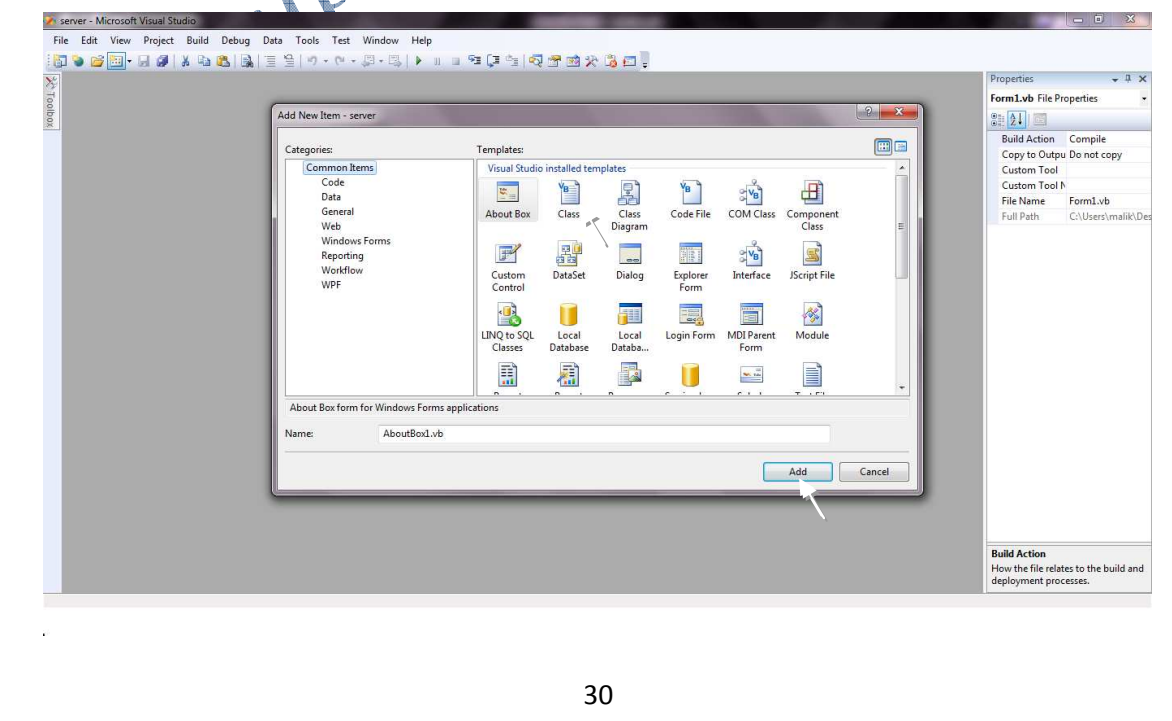

```
ويحتوي الــ AcceptRequest . vb على الكود التالي
```

```
Imports System.Net.Sockets 
Imports System.Net 
Public Class AcceptRequest 
 Private m_Socket As Socket 
 Private m_Stream As NetworkStream 
Friend Sub New(ByVal sock As Socket, ByVal stream As NetworkStream) 
 m_Socket = sock 
          m_Stream = stream 
End Sub 
Friend ReadOnly Property Sock() As Socket<br>Get<br>Return m_Socket<br>End Get<br>Return m_Socket
 Get
        Return m_Socket 
End Get 
 End Property 
Friend ReadOnly Property Stream(<sup>1</sup>) As NetworkStream
     Get 
Return m_Stream 
 End Get 
     End Property 
     Public ReadOnly Property LocalEP() As IPEndPoint 
          Get
   Return CType(m_Socket.LocalEndPoint, IPEndPoint)
End Get
        Property
     Public ReadOnly Property RemoteEP() As IPEndPoint 
          Get 
     Return CType(m_Socket.RemoteEndPoint, IPEndPoint) 
     End Get 
    End Property
End Class
```
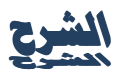

RcceptRequest.vb : تحتوي على حالات الإتصال ، وحالة الإتصال مع الآيبي لجهازك ......

BazSocket . vb : وتحتوي على كود يعمل على برمجة أداة السوكت Socket داخل لغة Vb.net هوا معارة عن Class.vb كالأس ( كلاس ) يتم استدعائه كما تم ايضاحة في الصور Vb.net<br>pris System.Net ...<br>pris System.Net .sockets ...<br>pris System.Text<br>lic Class BazSocket<br>pion " Membres "<br>" One' Membres " Imports System. Net Imports System. Net. Sockets Imports System. ComponentModel Imports System. Text Public Class BazSocket #Region " Membres " ion " Membres"<br>"TODO: Metre en property ?<br>המייחס המייחס ה Private Const BACKLOG As  $\frac{1}{2}$ eger = 8 Private m\_RecvSize As Integer Taille du buffer pour recevoir les données Private m\_RecvBuffer() As Byte 'Buffer pour recevoir les données Private m\_SendSize As Integer 'Taille du buffer pour envoyer les données Private m SendBuffer() As Byte 'Buffer pour envoyer les données rivate m\_Sync As ISynchronizeInvoke 'Merci à Xya ;) rate m\_Socket As Socket ivate m\_Stream As NetworkStream Private m\_State As BazSocketState 'Etat du socket Private m\_LocalEP As IPEndPoint Private m\_RemoteEP As IPEndPoint Private m RemotePort As Integer Private m Init As Boolean Mass-ce que le socket est initialisé ou pas ? 'Voir Property AsyncEvent Private m AsyncEvent As Boolean 'Voir Property AlwaysRaiseClose Private m AlwaysRaiseClose As Boolean Private AcceptSync As Object '} 32

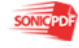

```
 Private SendSync As Object '} Object servant pour le SyncLock 
des threads 
    Private RecvSync As Object '}
#End Region 
#Region " Constructeur " 
      'Constructeur par default 
     Public Sub New() 
          Me.New(Nothing) 
     End Sub 
      'Constructeur 
     Public Sub New(ByRef Sync As ISynchronizeInvoke) 
          m_Sync = Sync 
          InitInvoke() 
          'Valeur par default 
          m_AlwaysRaiseClose = False 
          m_AsyncEvent = True 
          AcceptSync = New Object 
          SendSync = New Object 
          RecvSync = New Object 
          CreateSocket() 
          InitBuffers() 
         ONSTRUCTION OF THE CHANGE CHANGE CHANGE CHANGE CHANGE CHANGE CHANGE CHANGE CHANGE CHANGE CHANGE CHANGE CHANGE CHANGE CHANGE CHANGE CHANGE CHANGE CHANGE CHANGE CHANGE CHANGE CHANGE CHANGE CHANGE CHANGE CHANGE CHANGE CHANGE 
     End Sub 
    'Creation du socket pour accepter une nouvelle connection
     Public Sub New(ByRef Sync As ISynchronizeInvoke, ByRef Request As
AcceptRequest) 
 If Request.Sock Is Nothing OrElse Request.Sock.Connected = 
False OrElse Request.Stream Is Nothing Then 
              m_1Init = False
               Return 
          End If 
         m_Sync
         InitInv
          m_AlwaysRaiseClose = False 
           AsyncEvent = True
          m_Socket = Request.Sock 
          m_Stream = Request.Stream 
          m_State = BazSocketState.Connected 
          InitBuffers() 
          AcceptSync = New Object 
          SendSync = New Object 
          RecvSync = New Object 
         m Init = True
          OnStateChanged(BazSocketState.Connected) 
          'On commence a recevoir les données qui pourraient arriver. 
          m_Stream.BeginRead(m_RecvBuffer, 0, m_RecvSize, New
AsyncCallback(AddressOf Receive_CallBack), m_Socket)
```

```
 End Sub 
#End Region 
#Region " Events " 
     Public Event StateChanged As StateChangedEventHandler 
     Public Event Connected As EventHandler 
     Public Event ConnectionFailed As ErrorEventHandler 
     Public Event Listening As EventHandler 
     Public Event ListenFailed As ErrorEventHandler 
     Public Event Accepted As AcceptedEventHandler 
     Public Event AcceptFailed As ErrorEventHandler 
     Public Event DataArrival As DataArrivalEventHandler 
     Public Event SendProgress As SendProgressEventHandler 
     Public Event SendComplete As SendCompleteEventHandler 
     Public Event Closed As EventHandler 
     Public Event ThreadException As ErrorEventHandler 
#End Region 
#Region " -- Cross-Threading -- " 
    'Merci à Xya pour son aide qui ma permit de régler le problème de
Cross-Threading !! 
    'Délégués pour appeler les sub grace a m_Sync. Invoke
Private Delegate Sub _StateChanged(ByVal state As BazSocketState)
 Private Delegate Sub _Connected() 
    Private Delegate Sub _ConnectionFailed(ByVal ex As Exception)
     Private Delegate Sub _Listening() 
     Private Delegate Sub _ListenFailed(ByVal ex As Exception) 
Private Delegate Sub _Accepted(ByVal Request As AcceptRequest)
 Private Delegate Sub _AcceptFailed(ByVal ex As Exception) 
    Private Delegate Sub _DataArrival(ByVal data() As Byte)
     Private Delegate Sub _SendProgress(ByVal current As Integer, 
ByVal total As Integer) 
     Private Delegate Sub _SendComplete(ByVal total As Integer) 
    Private Delegate Sub _Close()
     Private Delegate Sub _ThreadException(ByVal ex As Exception) 
     'Les Délégués 
     Private CallStateChanged As _StateChanged 
     Private CallConnected As _Connected 
     Private CallConnectionFailed As _ConnectionFailed 
 Private CallListening As _Listening 
 Private CallListenFailed As _ListenFailed 
 Private CallAccepted As _Accepted 
   Private CallAcceptFailed As _AcceptFailed
    Private CallDataArrival As _DataArrival
    Private CallSendProgress As SendProgress
     Private CallSendComplete As _SendComplete 
     Private CallClose As _Close 
     Private CallThreadException As _ThreadException 
     Private Sub InitInvoke() 
         CallStateChanged = New _StateChanged(AddressOf
Sync_StateChanged) 
         CallConnected = New _Connected(AddressOf Sync_Connected) 
         CallConnectionFailed = New _ConnectionFailed(AddressOf
Sync_ConnectionFailed) 
         CallListening = New _Listening(AddressOf Sync_Listening) 
         CallListenFailed = New _ListenFailed(AddressOf
Sync_ListenFailed) 
         CallAccepted = New _Accepted(AddressOf Sync_Accepted)
```

```
 CallAcceptFailed = New _AcceptFailed(AddressOf
Sync_AcceptFailed) 
         CallDataArrival = New _DataArrival(AddressOf
Sync_DataArrival) 
         CallSendProgress = New _SendProgress(AddressOf
Sync_SendProgress) 
         CallSendComplete = New _SendComplete(AddressOf
Sync_SendComplete) 
         CallClose = New _Close(AddressOf Sync_Closed) 
         CallThreadException = New _ThreadException(AddressOf
Sync_ThreadException) 
     End Sub 
     'Sert a regarder si on a besoin d'apeller l'Event depuis un autre 
thread. 
     Private Function InvokeRequired() As Boolean 
        If m_Sync IsNot Nothing AndAlso m_Sync.InvokeRequired
              Return True 
                                                        WO
         Else 
             Return False 
         End If 
     End Function 
     'Evenements appelé par les threads. 
     Private Sub OnStateChanged(ByVal state As BazSocketState) 
         Try 
              If InvokeRequired() Then 
                 If m AsyncEvent Then
           m_Sync.BeginInvoke(CallStateChanged, New Object() {state}) 
                  Else 
           m_Sync.Invoke(CallStateChanged, New Object() {state}) 
                  End If 
              Else 
                  Sync_StateChanged(state) 
              End If 
         Catch ex As Exception 
              OnThreadException(ex) 
         End Try 
    End Sub<br>Private Sub
                 OnConnected()
         Try 
                 invokeRequired() Then
                 If m AsyncEvent Then
                      m_Sync.BeginInvoke(CallConnected, Nothing) 
                  Else 
                      m_Sync.Invoke(CallConnected, Nothing) 
                  End If 
              Else 
                  Sync_Connected() 
              End If 
         Catch ex As Exception 
              OnThreadException(ex) 
         End Try 
     End Sub 
     Private Sub OnConnectionFailed(ByVal ex As Exception) 
         Try 
              If InvokeRequired() Then 
                  If m_AsyncEvent Then 
        m_Sync.BeginInvoke(CallConnectionFailed, New Object() {ex}) 
                  Else 
         m_Sync.Invoke(CallConnectionFailed, New Object() {ex})
```

```
 End If 
           Else 
                Sync_ConnectionFailed(ex) 
           End If 
      Catch exp As Exception 
           OnThreadException(exp) 
      End Try 
  End Sub 
  Private Sub OnListening() 
      Try 
           If InvokeRequired() Then 
                If m_AsyncEvent Then 
                    m_Sync.BeginInvoke(CallListening, Nothing) 
                Else 
                   m_Sync.Invoke(CallListening, Nothing)<br>If<br>Z_Listening()<br>Exception<br>Exception(ev)
                End If 
           Else 
                Sync_Listening() 
           End If 
      Catch ex As Exception 
           OnThreadException(ex) 
      End Try 
  End Sub 
 Private Sub OnListenFailed(ByVal ex As Exception)
      Try 
           If InvokeRequired() Then 
                If m_AsyncEvent Then 
  m Sync.BeginInvoke(CallListenFailed, New Object() \{ex\})
                Else 
    m_Sync.Invoke(CallListenFailed, New Object() {ex}) 
                End If 
           Else 
                Sync_ListenFailed(ex) 
           End If 
      Catch exp As Exception 
           OnThreadException(exp) 
      End Try 
  End Sub 
  Private Sub OnAccepted(ByVal Request As AcceptRequest) 
      Try 
               If InvokeRequired() Then 
                If m_AsyncEvent Then 
    m_Sync.BeginInvoke(CallAccepted, New Object() {Request}) 
                Else 
       Sync.Invoke(CallAccepted, New Object() {Request} End If 
           Else 
                Sync_Accepted(Request) 
           End If 
      Catch ex As Exception 
           OnThreadException(ex) 
      End Try 
  End Sub 
  Private Sub OnAcceptFailed(ByVal ex As Exception) 
      Try 
           If InvokeRequired() Then 
               If m AsyncEvent Then
     m_Sync.BeginInvoke(CallAcceptFailed, New Object() {ex}) 
                Else 
 m_Sync.BeginInvoke(CallAcceptFailed, New Object() {ex}) 
                End If
```

```
 Else 
                   Sync_AcceptFailed(ex) 
              End If 
          Catch exp As Exception 
              OnThreadException(exp) 
          End Try 
     End Sub 
     Private Sub OnDataArrival(ByVal data() As Byte) 
         Try 
              If InvokeRequired() Then 
                   If m_AsyncEvent Then 
            m_Sync.BeginInvoke(CallDataArrival, New Object() {data}) 
                  Else 
          m_Sync.Invoke(CallDataArrival, New Object() {data}) 
                  End If 
              Else 
                   Sync_DataArrival(data) 
              End If 
         Catch ex As Exception 
              OnThreadException(ex) 
         End Try 
     End Sub 
    Private Sub OnSendProgress(ByVal current As Integer, ByVal total
As Integer) 
         Try 
              If InvokeRequired() Then 
                   If m_AsyncEvent Then 
   m Sync.BeginIvoke(CallSendProgress, New Object() {current, total})
                  Else 
     m_Sync.Invoke(CallSendProgress, New Object() {current, total}) 
                  End If 
              Else 
                   Sync_SendProgress(current, total) 
              End If 
         Catch ex As Exception 
              OnThreadException(ex) 
         End Try 
     End Sub 
     Private Sub OnSendComplete(ByVal total As Integer) 
          Try 
                  If InvokeRequired() Then 
                   If m_AsyncEvent Then 
m_Sync.BeginInvoke(CallSendComplete, New Object() {total})
                  Else 
   m_Sync.Invoke(CallSendComplete, New Object() {total}) 
                   End If 
              Else 
                   Sync_SendComplete(total) 
              End If 
          Catch ex As Exception 
              OnThreadException(ex) 
         End Try 
     End Sub 
     Private Sub OnClosed() 
         Try 
              If InvokeRequired() Then 
                   If m_AsyncEvent Then 
                       m_Sync.BeginInvoke(CallClose, Nothing) 
                   Else 
                       m_Sync.Invoke(CallClose, Nothing) 
                   End If
```

```
 Else 
                  Sync_Closed() 
             End If 
         Catch ex As Exception 
              OnThreadException(ex) 
         End Try 
     End Sub 
     Private Sub OnThreadException(ByVal ex As Exception) 
         If InvokeRequired() Then 
             If m AsyncEvent Then
      m_Sync.BeginInvoke(CallThreadException, New Object() {ex}) 
             Else 
       m_Sync.Invoke(CallThreadException, New Object() {ex}) 
             End If 
         Else 
            Sync_ThreadException(ex)
         End If 
     End Sub 
  'Fonction appeler dans le thread m_Sync qui vont declencher les
Events 
    Private Sub Sync_StateChanged(ByVal state As BazSocketState)
         RaiseEvent StateChanged(Me, state) 
     End Sub 
     Private Sub Sync_Connected() 
         RaiseEvent Connected(Me, EventArgs.Empty) 
     End Sub 
     Private Sub Sync_ConnectionFailed(ByVal ex As Exception) 
        RaiseEvent ConnectionFailed(Me
     End Sub 
 Private Sub Sync_Listening() 
RaiseEvent Listening(Me), EventArgs.Empty)
     End Sub 
     Private Sub Sync_ListenFailed(ByVal ex As Exception) 
         RaiseEvent ListenFailed(Me, ex) 
     End Sub 
     Private Sub Sync_Accepted(ByVal Request As AcceptRequest) 
         RaiseEvent Accepted(Me, Request) 
     End Sub 
    Private Sub Sync_AcceptFailed(ByVal ex As Exception)<br>RaiseFvent AcceptFailed(Me, ex)
                RanceptFailed(Me, ex)
 End Sub 
 Private Sub Sync_DataArrival(ByVal data() As Byte) 
A RaiseEvent DataArrival(Me, data)
    End Sub
   Private Sub Sync SendProgress(ByVal current As Integer, ByVal
total As Integer) 
         RaiseEvent SendProgress(Me, current, total) 
     End Sub 
     Private Sub Sync_SendComplete(ByVal total As Integer) 
         RaiseEvent SendComplete(Me, total) 
     End Sub 
     Private Sub Sync_Closed() 
         RaiseEvent Closed(Me, EventArgs.Empty) 
     End Sub 
     Private Sub Sync_ThreadException(ByVal ex As Exception) 
         RaiseEvent ThreadException(Me, ex) 
     End Sub 
#End Region 
#Region " Proprietés "
```

```
 Public ReadOnly Property Initialised() As Boolean 
         Get 
             Return m_Init 
         End Get 
     End Property 
     'Etat du socket 
     Public ReadOnly Property State() As BazSocketState 
         Get 
             Return m_State 
         End Get 
     End Property 
     Public Property LocalEP() As IPEndPoint 
         Get 
             If m State <> BazSocketState.Disconnected Then
                  Return CType(m_Socket.LocalEndPoint, IPEndPoint) 
              Else 
                  Return m_LocalEP 
             End If 
         End Get 
         Set(ByVal Value As IPEndPoint) 
             If m_State = BazSocketState.Disconnected
                  m_LocalEP = Value 
             End If 
         End Set 
     End Property 
     Public Property RemoteEP() As IPEndPoint 
         Get 
             If m_State = BazSocketState.Connected OrElse m_State = 
BazSocketState.Connecting Then 
                 Connecting Then<br>Return CType(m_Socket.RemoteEndPoint, IPEndPoint)
             Else 
                  Return m_RemoteEP 
             End If 
         End Get 
        Set(ByVal Value As IPEndPoint)
             If m_State = BazSocketState.Disconnected Then
                  m_RemoteEP = Value 
End If
        End SEnd Prop
      'Si True, L'evenement Close est déclenché quand vous appelez 
Disconnect.
     'Si False, L'evenement Close est déclenché uniquement quand la 
connection est fermé a distance. Comme Winsock de VB6 (Defaut) 
     Public Property AlwaysRaiseClose() As Boolean 
         Get 
             Return m_AlwaysRaiseClose 
         End Get 
         Set(ByVal value As Boolean) 
             m_AlwaysRaiseClose = value 
         End Set 
     End Property 
     'Si True, Les Evenements sont lancés chaque fois qu'il ce 
produise. Comme Winsock de VB6 (Defaut) 
     'Si False, Les Evenements sont mit en attente s'il y en a deja un 
qui est entrin de s'executer. Ca permet de traiter les données dans 
l'ordre ou elle arrive.
```

```
 Public Property AsyncEvent() As Boolean 
        Get 
            Return m_AsyncEvent 
        End Get 
        Set(ByVal value As Boolean) 
            m_AsyncEvent = value 
        End Set 
    End Property 
     'Permet de regler la taille des buffers d'envoie et de reception. 
    Public Property SendBufferSize() As Integer 
        Get 
            Return m_SendSize 
        End Get 
        Set(ByVal value As Integer) 
      If m_Init AndAlso m_State = BazSocketState.Disconnected Then 
 m_SendSize = value 
 m_Socket.SendBufferSize = m_SendSize 
 ReDim m_SendBuffer(m_SendSize - 1) 
 End If 
 End Set 
 End Property 
Public Property ReceiveBufferSize() As Integet
Get
 Return m_RecvSize 
End Get
 Set(ByVal value As Integer) 
    If m_Init AndAlso m_State = BazSocketState.Disconnected Then 
                m_RecvSize = value 
                m_Socket.ReceiveBufferSize = m_RecvSize 
                ReDim m_RecvBuffer(m_RecvSize - 1) 
            End If 
        End Set 
    End Property 
    'Merci à Xya ;) 
    'Pour le Cross-Threading 
    Public Property SynchronizingObject() As ISynchronizeInvoke 
        Get 
            Return m_Sync 
       End G1 value As ISynchronizeInvoke)
           m Sync = value
            \leqet
    End Property
#End Region 
#Region " Public Methodes " 
    Public Sub Connect(ByVal RemoteHost As String, ByVal RemotePort 
As Integer) 
        If m_State = BazSocketState.Disconnected AndAlso m_Socket 
IsNot Nothing Then 
 Try 
                 ' C'est mieu d'utilisé BeginGetHostEntry() pour ne 
pas bloqué le thread en cours 
                m_RemotePort = RemotePort 'TODO: ca serai plus beau 
de passer ca dans l'objet state de GetHostEntry_CallBack 
                m_State = BazSocketState.Resolving 
                OnStateChanged(BazSocketState.Resolving) 
                Dns.BeginGetHostEntry(RemoteHost, New
AsyncCallback(AddressOf GetHostEntry_CallBack), m_Socket)
```

```
 Catch ex As Exception 
                  m_State = BazSocketState.Disconnected 
                  OnStateChanged(BazSocketState.Disconnected) 
                  OnConnectionFailed(ex) 
             End Try 
         End If 
     End Sub 
     Public Sub Connect() 
         Me.Connect(m_LocalEP, m_RemoteEP) 
 End SubPublic Sub Connect(ByVal LocalEP As IPEndPoint, ByVal
RemoteEP As IPEndPoint)
         If m_State = BazSocketState.Disconnected AndAlso m_Init 
AndAlso m_RemoteEP IsNot Nothing Then 
             Try 
                  m_State = BazSocketState.Connecting
                  OnStateChanged(BazSocketState.Connecting) 
                 If m LocalEP IsNot Nothing Then
                      m_Socket.Bind(m_LocalEP) 
                  End If 
                m_Socket.BeginConnect(m_RemoteEP
AsyncCallback(AddressOf Connect_CallBack), m_Socket) 
             Catch ex As Exception 
                  m_State = BazSocketState.Disconnected 
                  OnStateChanged(BazSocketState.Disconnected) 
                  OnConnectionFailed(ex) 
             End Try 
         End If 
     End Sub 
    Public Sub Disconnect()
         If m_State <> BazSocketState.Disconnected Then 
              If m_AlwaysRaiseClose Then 
                  DisconnectSocket(True) 
             Else 
                  DisconnectSocket(False) 
End If
         End If 
     End Sub 
    Public Sub Close()
        If m State <> BazSocketState.Disconnected AndAlso
m_AlwaysRaiseClose Then 
             CloseSocket() 
             OnClosed() 
         Else 
             CloseSocket() 
         End If 
     End Sub 
     Public Function Listen() As Boolean 
         Me.Listen(m_LocalEP) 
     End Function 
     Public Sub Listen(ByVal LocalIP As String, ByVal LocalPort As
Integer) 
         Try 
             m_LocalEP = DefaultLocalEP(LocalIP, LocalPort)
```

```
 Catch ex As Exception 
             OnListenFailed(ex) 
             Return 
         End Try 
         Me.Listen(m_LocalEP) 
     End Sub 
     Public Sub Listen(ByVal LocalPort As Integer) 
         Try 
             m_LocalEP = DefaultLocalEP(LocalPort) 
         Catch ex As Exception 
             OnListenFailed(ex) 
             Return 
         End Try 
         Me.Listen(m_LocalEP) 
     End Sub 
     Public Sub Listen(ByVal LocalEP As IPEndPoint) 
         If m_State = BazSocketState.Disconnected AndAlso m_Init Then 
             Try 
                  m_Socket.Bind(LocalEP) 
                  m_Socket.Listen(BACKLOG) 
m_Socket.BeginAccept(New AsyncCallback(AddressOf Accept_CallBack),
m_Socket) 
                  m_State = BazSocketState.Listening 
                  OnStateChanged(BazSocketState.Listening) 
                  OnListening() 
              Catch ex As Exception 
                  m_State = BazSocketState.Disconnected 
                  OnStateChanged(BazSocketState.Disconnected) 
                  OnListenFailed(ex) 
              End Try 
         End If 
     End Sub 
     Public Sub Send(ByVal data() As Byte) 
        If data Is Nothing Then Return
         If data.Length = 0 Then Return 
           m State = BazSocketState.Connected Then
            m Stream.BeginWrite(data, 0, data.Length, New
AsyncCallback(AddressOf Send CallBack), m Socket)
         End If 
     End Sub 
     'Prend en parametre une string pour facilité les choses. 
     Public Sub Send(ByVal data As String) 
         If m_State = BazSocketState.Connected Then 
             Dim ByteData() As Byte = Encoding.Unicode.GetBytes(data) 
             Me.Send(ByteData) 
         End If 
     End Sub 
#End Region 
#Region " CallBack Methode " 
     Private Sub GetHostEntry_CallBack(ByVal Ar As IAsyncResult)
```

```
 Dim AsyncSocket As Socket = CType(Ar.AsyncState, Socket) 
         'Regarde si le socket Existe encore, Sinon on quite
         If Not Object.ReferenceEquals(AsyncSocket, m_Socket) Then 
             Return 
         End If 
         Try 
             Dim HostEntry As IPHostEntry = Dns.EndGetHostEntry(Ar) 
              'On boucle sur la liste des address retourné pour en 
trouver une en IPV4 car la 1er de la liste est une IPV6 sous Vista ;)
             For Each Ip As IPAddress In HostEntry.AddressList 
                  If Ip.AddressFamily = AddressFamily.InterNetwork Then 
                      m_RemoteEP = New IPEndPoint(Ip, m_RemotePort) 
                      m_State = BazSocketState.Disconnected 
                     Me. Connect (m LocalEP, m RemoteEP)
                      Return 
                  End If 
             Next 
             ' Si on arrive ici, c'est qu'il n'y a pas d'address IPV4 
pour cet Host. 
             m_State = BazSocketState.Disconnected 
             OnStateChanged(BazSocketState.Disconnected) 
             OnConnectionFailed(New
SocketException(SocketError.HostNotFound)) 
         Catch ex As Exception 
             m_State = BazSocketState.Disconnected 
             OnStateChanged(BazSocketState.Disconnected) 
             OnConnectionFailed(ex) 
         End Try 
     End Sub 
     Private Sub Connect_CallBack(ByVal Ar As IAsyncResult) 
         Dim AsyncSocket As Socket = CType(Ar.AsyncState, Socket) 
        'Regarde si le socket Existe encore, Sinon on quite
                    ct.ReferenceEquals(AsyncSocket, m_Socket) Then
Return<sup>y</sup>
 End If 
\overline{A} Try
             m_Socket.EndConnect(Ar) 
            If Not m Socket. Connected Then
                  Throw New Exception() 
             End If 
             'Normalement ici on est connecter. 
             m_Stream = New NetworkStream(m_Socket) 'Crée notre stream 
             m_State = BazSocketState.Connected 
             OnStateChanged(BazSocketState.Connected) 
             OnConnected() 
            m Stream.BeginRead(m RecvBuffer, 0, m RecvSize, New
AsyncCallback(AddressOf Receive_CallBack), m_Socket) 
         Catch ex As Exception 
             m_State = BazSocketState.Disconnected 
             OnStateChanged(BazSocketState.Disconnected)
```
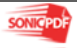

```
 OnConnectionFailed(ex) 
             Return 
         End Try 
     End Sub 
     Private Sub Accept_CallBack(ByVal Ar As IAsyncResult) 
         Dim AsyncSocket As Socket = CType(Ar.AsyncState, Socket) 
         Dim NewSocket As Socket, NewStream As NetworkStream 
         SyncLock AcceptSync 
              'Regarde si le socket Existe encore, Sinon on quite
              If Not Object.ReferenceEquals(AsyncSocket, m_Socket) Then 
                  Return 
              End If 
                                                        tor
             Try 
                  NewSocket = m_Socket.EndAccept(Ar) 
                  If Not NewSocket.Connected Then 
                      NewSocket.Close() 
                      NewSocket = Nothing 
                      Throw New Exception() 
                  End If 
                  NewStream = New NetworkStream(NewSocket) 'Crée notre 
stream 
                  OnAccepted(New AcceptRequest(NewSocket, NewStream)) 
                  m_Socket.BeginAccept(New AsyncCallback(AddressOf
Accept_CallBack), m_Socket) 
             Catch ex As Exception 
                  m_State = BazSocketState.Disconnected 
                  OnStateChanged(BazSocketState.Disconnected) 
                  OnAcceptFailed(ex) 
                  Return 
              End Try 
         End SyncLock 
     End Sub 
     Private Sub Receive_CallBack(ByVal Ar As IAsyncResult) 
         Dim AsyncSocket As Socket = CType(Ar.AsyncState, Socket) 
         Dim RecvSize As Integer 
          ncLock RecvSync
              'Regarde si le socket Existe encore, Sinon on quite
              If Not Object.ReferenceEquals(AsyncSocket, m_Socket) Then 
                  Return 
             End If 
             Try 
                  RecvSize = m_Stream.EndRead(Ar) 
                  If RecvSize <> 0 Then 
                      Dim ByteData(RecvSize - 1) As Byte 
                      Array.Copy(m_RecvBuffer, ByteData, RecvSize) 
                      OnDataArrival(ByteData) 
                      If m_Stream.CanRead Then 44
```

```
 m_Stream.BeginRead(m_RecvBuffer, 0, 
m_RecvSize, New AsyncCallback(AddressOf Receive_CallBack), m_Socket) 
                       Else 
                            DisconnectSocket(True) 
                       End If 
                   Else 
                       DisconnectSocket(True) 
                   End If 
              Catch ex As Exception 
                   DisconnectSocket(True) 
              End Try 
          End SyncLock 
     End Sub 
     Private Sub Send_CallBack(ByVal Ar As IAsyncResult) 
         Dim AsyncSocket As Socket = CType(Ar.AsyncState, Soc
          'Dim SendSize As Integer 
          'Static CurrentSize As Integer 
          SyncLock SendSync 
              If Not Object.ReferenceEquals(AsyncSocket, m_Socket) Then 
                   Return 
              End If 
              Try 
                   m_Stream.EndWrite(Ar) 
              Catch ex As Exception 
                  DisconnectSocket(Tru
              End Try 
          End SyncLock 
     End Sub 
#End Region 
#Region " Fonctions privées
    'Detruit le Socket et en crée un nouveau
     Private Sub DisconnectSocket(ByVal RaiseClose As Boolean) 
          CloseSocket() 
                            \alpha CreateSocket() 
 OnStateChanged(BazSocketState.Disconnected)
 If RaiseClose Then 
              OnClosed() 
\overrightarrow{A} \overrightarrow{A} \overrightarrow{A} \overrightarrow{I} \overrightarrow{I}Sub
     Detruit le Socket completement (Il est ensuite inutilisable)
       Private Sub CloseSocket() 
          If m_Socket Is Nothing Then Return 
          If m_Socket.Connected Then 
              m_Socket.Shutdown(SocketShutdown.Both) 
              If m_Stream IsNot Nothing Then m_Stream.Close() 
          End If 
          If m_Init Then 
              m_Socket.Close() 
              m_Socket = Nothing 
              'On a fermer le socket il n'est donc plus initialisé ! 
              m_Init = False 
          End If 
          m_State = BazSocketState.Disconnected 
     End Sub
```

```
 'Crée un nouveau socket 
     Private Sub CreateSocket() 
         m_Socket = New Socket(AddressFamily.InterNetwork, 
SocketType.Stream, ProtocolType.Tcp) 
         m_State = BazSocketState.Disconnected 
         If m_Socket Is Nothing Then 
             m_Init = False 
         Else 
            m Init = True
         End If 
     End Sub 
     'Initialise les buffers d'envoie et de reception 
    Private Sub InitBuffers() 
        If m Socket IsNot Nothing Then
             m_RecvSize = m_Socket.ReceiveBufferSize
            ReDim m RecvBuffer(m RecvSize - 1)
             m_SendSize = m_Socket.SendBufferSize 
             ReDim m_SendBuffer(m_RecvSize - 1) 
         End If 
     End Sub 
    Private Function DefaultLocalEP(ByVal LocalPort As Integer) As
IPEndPoint 
        Dim HostEntry As IPHostEntry = 
Dns.GetHostEntry(Dns.GetHostName()) 
       For Each IP As IPAddress In HostEntry.AddressList
             If IP.AddressFamily = AddressFamily.InterNetwork Then 
                 Return New IPEndPoint(IP, LocalPort) 
             End If 
         Next 
         Return Nothing 
     End Function 
    Private Function DefaultLocalEP(ByVal LocalIp As String, ByVal
Port As Integer) As IPEndPoint 
         Dim HostEntry As IPHostEntry = Dns.GetHostEntry(LocalIp) 
        For Each IP As IPAddress In HostEntry. AddressList
 If IP.AddressFamily = AddressFamily.InterNetwork Then 
Return New IPEndPoint(IP, Port)
End If
A Next
           urn Nothing
         End Function 
#End Region
```
End Class

# vb.BazSocketState : حالة الأداة سوكت Socket وهو عبارة عن **vb.Class** ( كلاس ) وتم استدعائه كما وضحنا في الصور السابقة ...

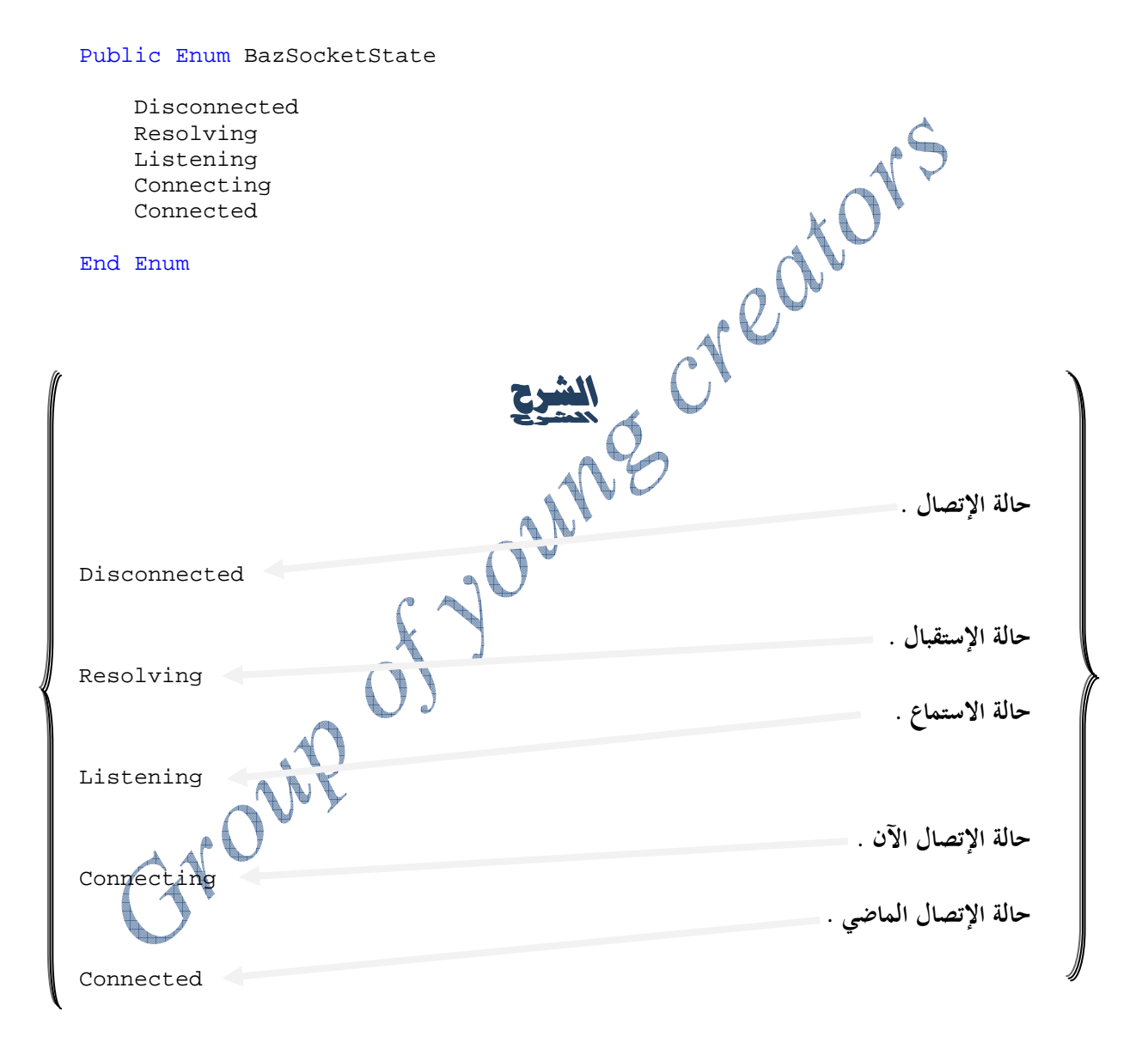

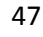

vb.EventHandler : الحالات ، وهو عبارة عن **vb.Class** ) كلاس ) وتم استدعائه كما وضحنا في الصور السابقة ...

Public Delegate Sub DataArrivalEventHandler(ByVal sender As Object, ByVal data() As Byte)

Public Delegate Sub AcceptedEventHandler(ByVal sender As Object, ByVal Request As AcceptRequest)

Public Delegate Sub ErrorEventHandler(ByVal sender As Object, ByVal ex As Exception)

Public Delegate Sub SendProgressEventHandler(ByVal sender As Object, ByVal current As Integer, ByVal total As Integer)

Public Delegate Sub SendCompleteEventHandler(ByVal sender As Object, ByVal total As Integer)

Public Delegate Sub StateChangedEventHandler(ByVal sender As Object, ByVal state As BazSocketState)

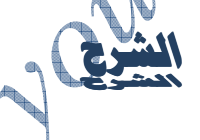

حالة وصول البيانات .

Public Delegate Sub DataAprivalEventHandler(ByVal sender As Object, ByVal data() As  $By$ 

حالة الاستقبال .

Public Delegate Sub AcceptedEventHandler(ByVal sender As Object, ByVal Request As AcceptRequest)

حالة حدوث الأخطاء .

Public Delegate Sub ErrorEventHandler(ByVal sender As Object, ByVal ex As Exception)

معالج الإرسال .

Public Delegate Sub SendProgressEventHandler(ByVal sender As Object, ByVal current As Integer, ByVal total As Integer)

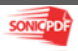

إكمال الإتصال .

Public Delegate Sub SendCompleteEventHandler(ByVal sender As Object, ByVal total As Integer)

اختيار حالة السوكت Socket في اتصال أو استماع .

Public Delegate Sub StateChangedEventHandler(ByVal sender As Object, Byval state As BazSocketState)<br>ByVal state As BazSocketState)<br>CNOWPOND

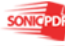

vb1.Module : عبارة عن كود للقيام بعملية بدء الاتصال وقطع الاتصال و إرسال واستقبال البيانات بين المسئول والعميل إلى مالا نهاية ۖ وقد قمنا باستدعائها كما وضحنا سابقاً في الصور ..

```
Imports System.Net.Sockets 
Imports System.Text 
Module Module1 
     Dim clientsList As New Hashtable 
     Sub Main() 
         Dim serverSocket As New TcpListener(8888)<br>
Dim clientSocket As TcpClient<br>
Dim infiniteCounter As Integer<br>
Dim counter As Integer<br>
serverSocket.Start()<br>
msg("Chat Server Started ....")<br>
counter = 0<br>
infiniteCounter = 0<br>
For
          Dim clientSocket As TcpClient 
          Dim infiniteCounter As Integer 
          Dim counter As Integer 
          serverSocket.Start() 
          msg("Chat Server Started ....") 
         counter = 0 infiniteCounter = 0 
          For infiniteCounter = 1 To 2 
               infiniteCounter = 1 
               counter += 1 
               clientSocket = serverSocket.AcceptTcpClient() 
              Dim bytesFrom(10024) As \overline{F}Dim dataFromClient As String
Dim networkStream As NetworkStream = _
 clientSocket.GetStream() 
               networkStream.Read(bytesFrom, 0, 
CInt(clientSocket.ReceiveBufferSize)) 
              dataFromClie<sub>n</sub>t =
System.Text.Encoding.ASCII.GetString(bytesFrom) 
              dataFromClient dataFromClient.Substring(0, dataFromClient.IndexOf("$")) 
               clientsList(dataFromClient) = clientSocket 
broadcast(dataFromClient + " Joined ", dataFromClient, False) 
               msg(dataFromClient + " Joined chat room ") 
               Dim client As New handleClinet 
  client.startClient(clientSocket, dataFromClient, clientsList) 
          Next 
          clientSocket.Close() 
          serverSocket.Stop() 
          msg("exit") 
          Console.ReadLine() 
     End Sub 
     Sub msg(ByVal mesg As String) 
          mesg.Trim() 
          Console.WriteLine(" >> " + mesg) 
     End Sub 
     Private Sub broadcast(ByVal msg As String, _ 
     ByVal uName As String, ByVal flag As Boolean)
```
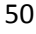

```
 Dim Item As DictionaryEntry 
         For Each Item In clientsList 
             Dim broadcastSocket As TcpClient 
             broadcastSocket = CType(Item.Value, TcpClient) 
            Dim broadcastStream As NetworkStream = _
                      broadcastSocket.GetStream() 
             Dim broadcastBytes As [Byte]() 
             If flag = True Then 
    broadcastBytes = Encoding.ASCII.GetBytes(uName + " says : " + msg) 
             Else 
                  broadcastBytes = Encoding.ASCII.GetBytes(msg) 
             End If 
             broadcastStream.Write(broadcastBytes, 0, 
broadcastBytes.Length) 
             broadcastStream.Flush() 
         Next 
     End Sub 
     Public Class handleClinet 
         Dim clientSocket As TcpClient 
         Dim clNo As String 
         Dim clientsList As Hashtable 
        Public Sub startClient(ByVal inClientSocket As TcpClient, _
         ByVal clineNo As String, ByVal cList As Hashtable) 
            Me.clientSocket = inClientSocket
             Me.clNo = clineNo 
            Me.clientsList = cList
Dim ctThread As Threading.Thread = New Threading.Thread(AddressOf
doChat) 
         ctThread.Start() 
         End Sub 
         Private Sub doChat() 
             Dim infiniteCounter As Integer 
             Dim requestCount As Integer 
             Dim bytesFrom(10024) As Byte 
             Dim dataFromClient As String 
             Dim sendBytes As [Byte]()
              Dim serverResponse As String 
             Dim rCount As String 
              requestCount = 0 
              For infiniteCounter = 1 To 2 
              infiniteCounter = 1
```
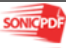

```
Try 
  requestCount = requestCount + 1 
    Dim networkStream As NetworkStream = _ 
clientSocket.GetStream() 
networkStream.Read(bytesFrom, 0, 
CInt(clientSocket.ReceiveBufferSize)) 
dataFromClient = System.Text.Encoding.ASCII.GetString(bytesFrom) 
dataFromClient = _ 
dataFromClient.Substring(0, dataFromClient.IndexOf("$")) 
msg("From client - " + clNo + " : " + dataFromClient)rCount = Convert.ToString(requestCount) 
  broadcast(dataFromClient, clNo, True) 
 Catch ex As Exception 
 MsgBox(ex.ToString) 
 End Try 
Next
 End Sub 
 End Class 
End Module
```
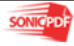

 $\bigoplus$ **EXER**  $\sum_{i=1}^{n}$ سرح الأكواد الخاصة واجهة العميل Client يستخدم هذا الكود للشريط الذي يوجد أسفل الفورم الخاص بالعميل ليبين المراحل التي يمر فيها إثناء القيام بعملية الاتصال باللآيبي ، الشريط الذي يسمى StatusStrip وهو عبارة عن أداه موجودة ضمن أدوات Toolbox .. Private Sub MySock\_StateChanged(ByVal sender As Object, ByVal state<br>As BazSocketState) Handles MySock.StateChanged<br>Select Case state<br>(Case BazSocketState.Connected)<br>IbStatus As BazSocketState) Handles MySock.StateChanged Select Case state Case BazSocketState.Connected متصل حالياً" = lbStatusConn.Text Button2.Enabled = False Case BazSocketState.Connecting  $l$ bStatusConn.Text = " Case BazSocketState.Resolving  $\text{lbStatusConn}. \text{Text} = "$  Case BazSocketState.Disconnected " غير متصَلاً "LbStatusConn.Text (متصَلاً " Button2.Enabled = True Case BazSocketState.Listening " في حالة استماع " = lbStatusConn. Text End Select End Sub يستخدم هذا الكود عندما يقوم العميل بالإتصال بمنفذ الروتر عند الضغط على بوتون الـ Connection ( الإتصال . ) Private Sub Button2\_Click(ByVal sender As System.Object, ByVal e As System.EventArgs) Handles Button2.Click MySock.Connect(txtIP.Text, 1007) End Sub تم بحمد االله تعالى